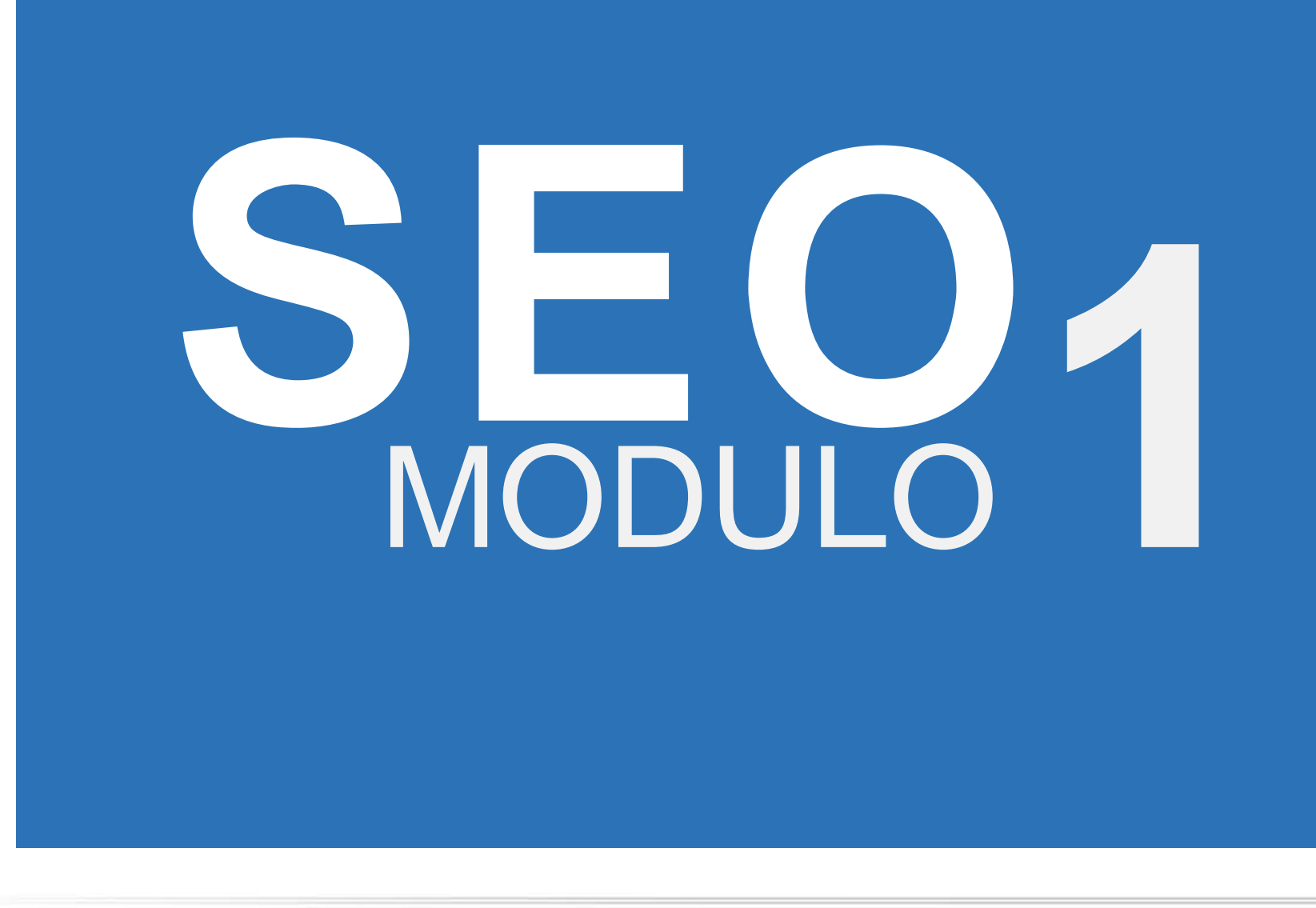

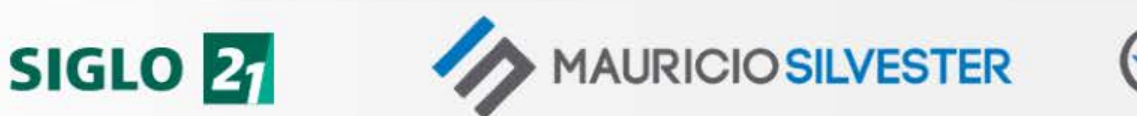

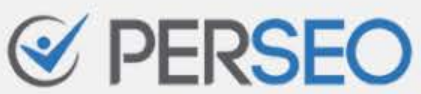

# MAURICIO SILVESTER

Consultor en marketing en buscadores especializado en SEO

[mauriciosilvester.com.ar](https://mauriciosilvester.com.ar/)

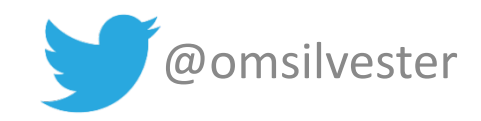

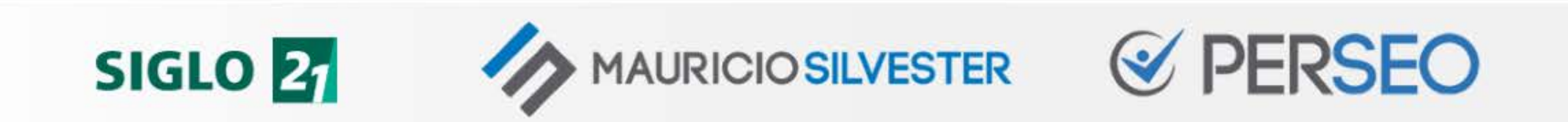

# ¡DUDEN DE TODO LO QUE LES DIGA!

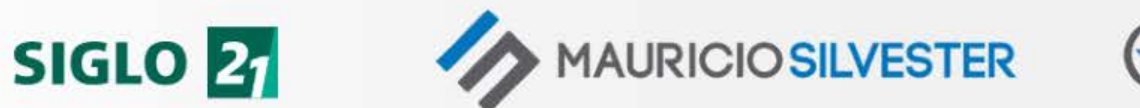

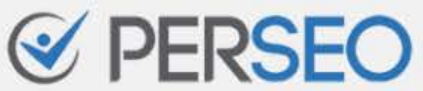

# ¿Cómo aprender SEO?

**DUDAR DE TODO** lo que se lee, ve o escucha sobre SEO.

**EXPERIMENTAR** y sacar conclusiones propias.

**¡TENER PACIENCIA Y CONSTANCIA!** En SEO no existen los atajos ni los resultados mágicos.

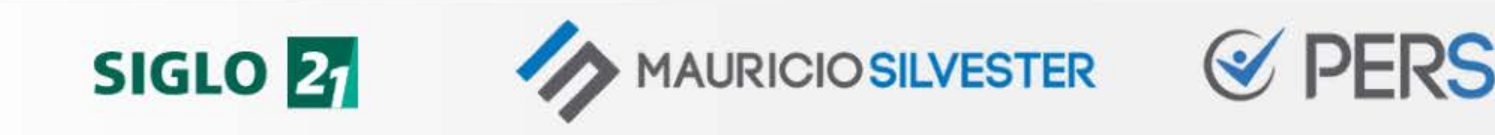

# INTRODUCCIÓN AL **SEO**

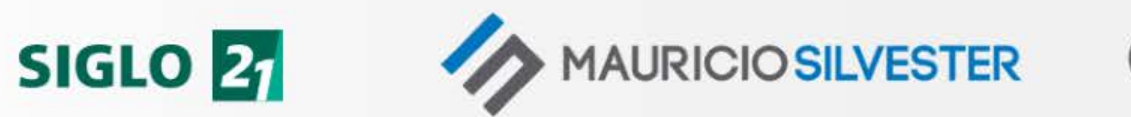

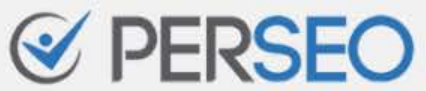

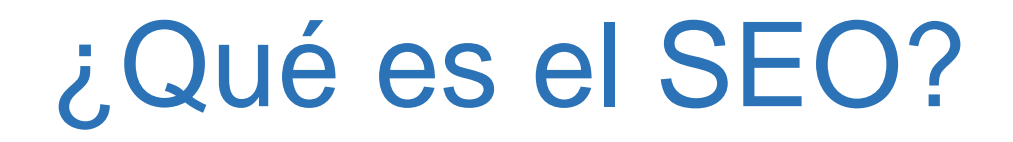

"El SEO (Search Engine Optimization) es un **proceso de optimización** que se aplica con el fin de **maximizar la visibilidad orgánica** de un sitio web ante **búsquedas determinadas**"

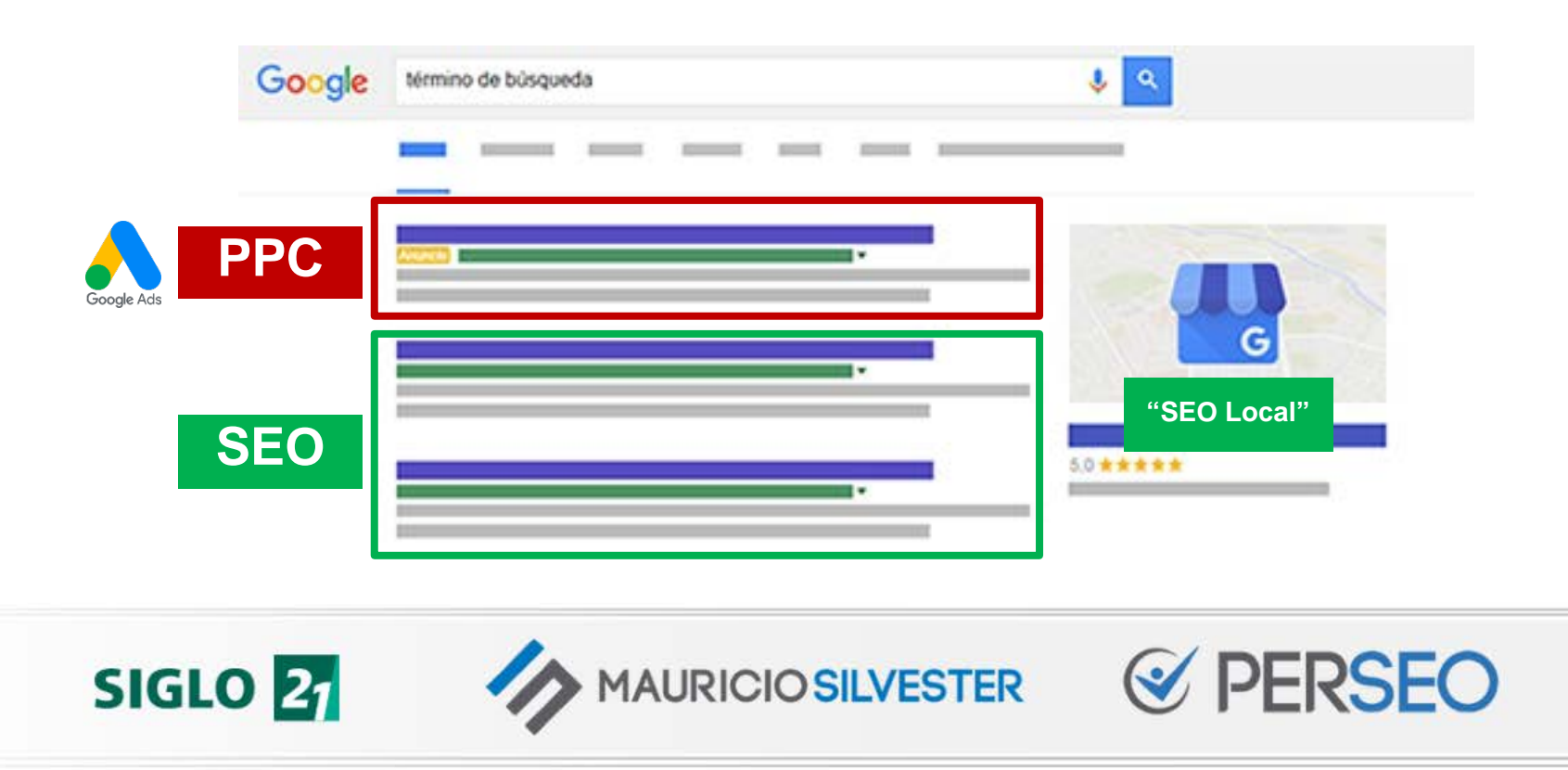

# ¿Cuál es el objetivo del SEO?

"**Conectar con nuestro público objetivo**  cuando realiza una búsqueda determinada"

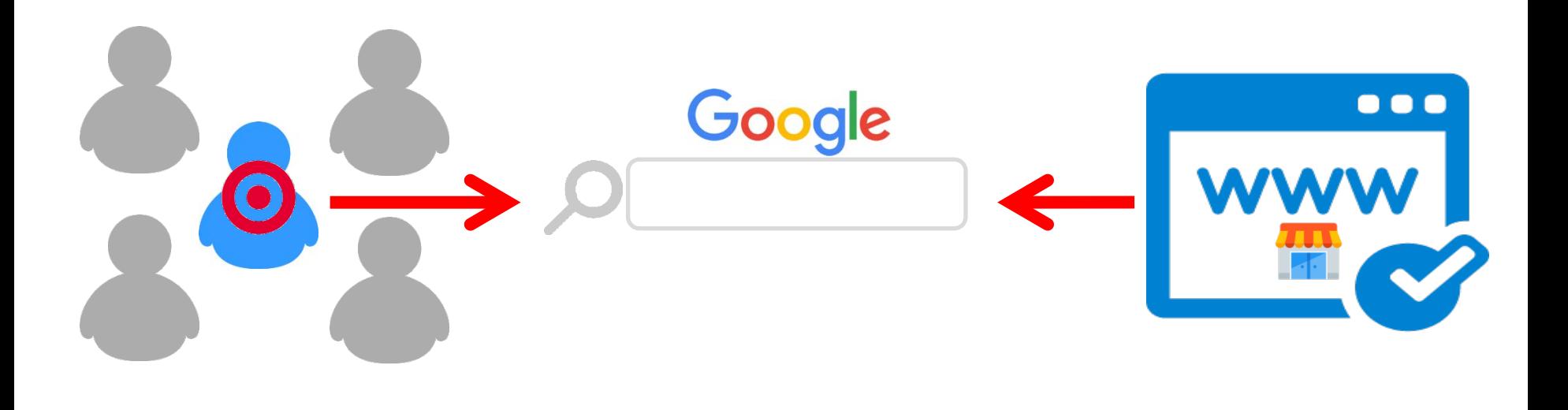

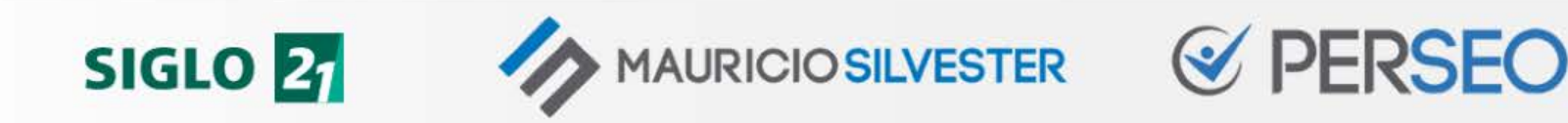

# ¿Para qué invertir en SEO?

- Tener un sitio web de **CALIDAD 1**
- **2** Incrementar mis oportunidades de negocio

- 90% Primeros 10 resultados
	- 60% Primeros 3 resultados

URICIO SILVESTER

**35% Primer resultado \$\$\$**

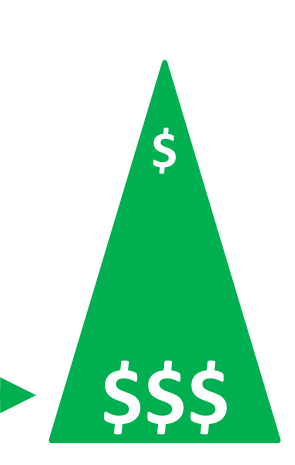

**PERSEO** 

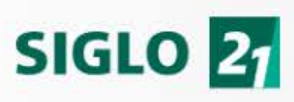

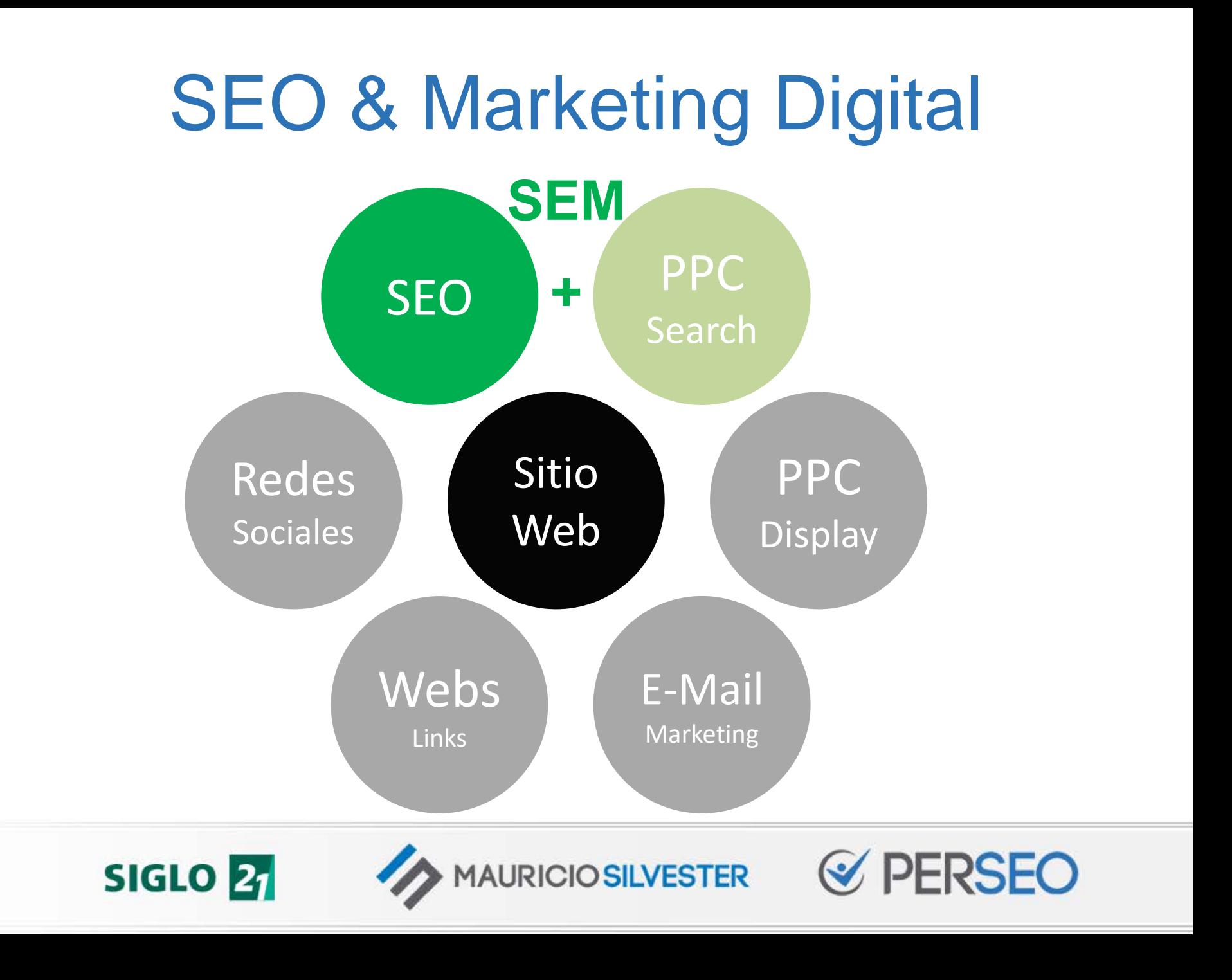

# **SEO & Marketing Digital**

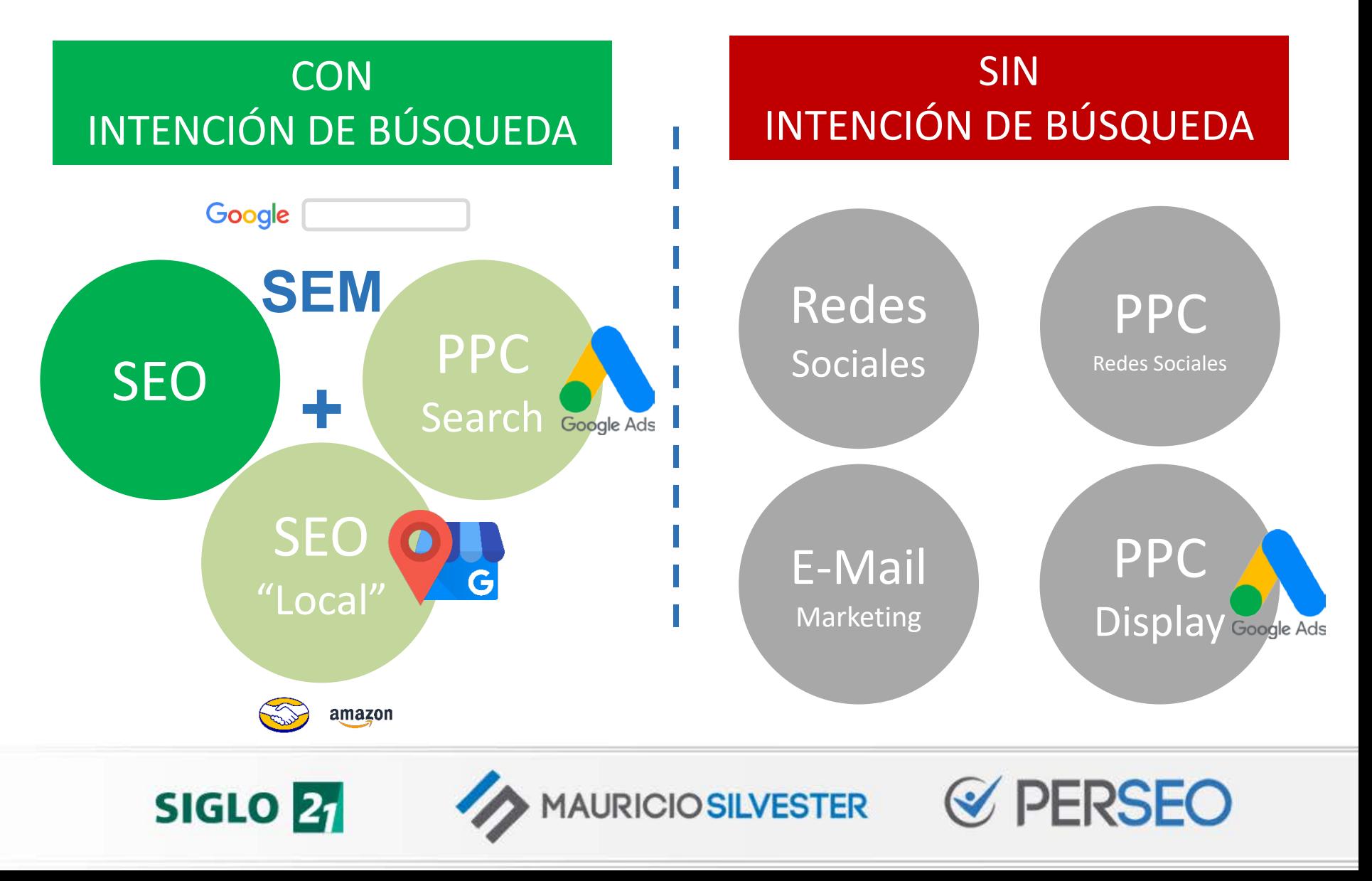

# **SEO & Marketing Digital**

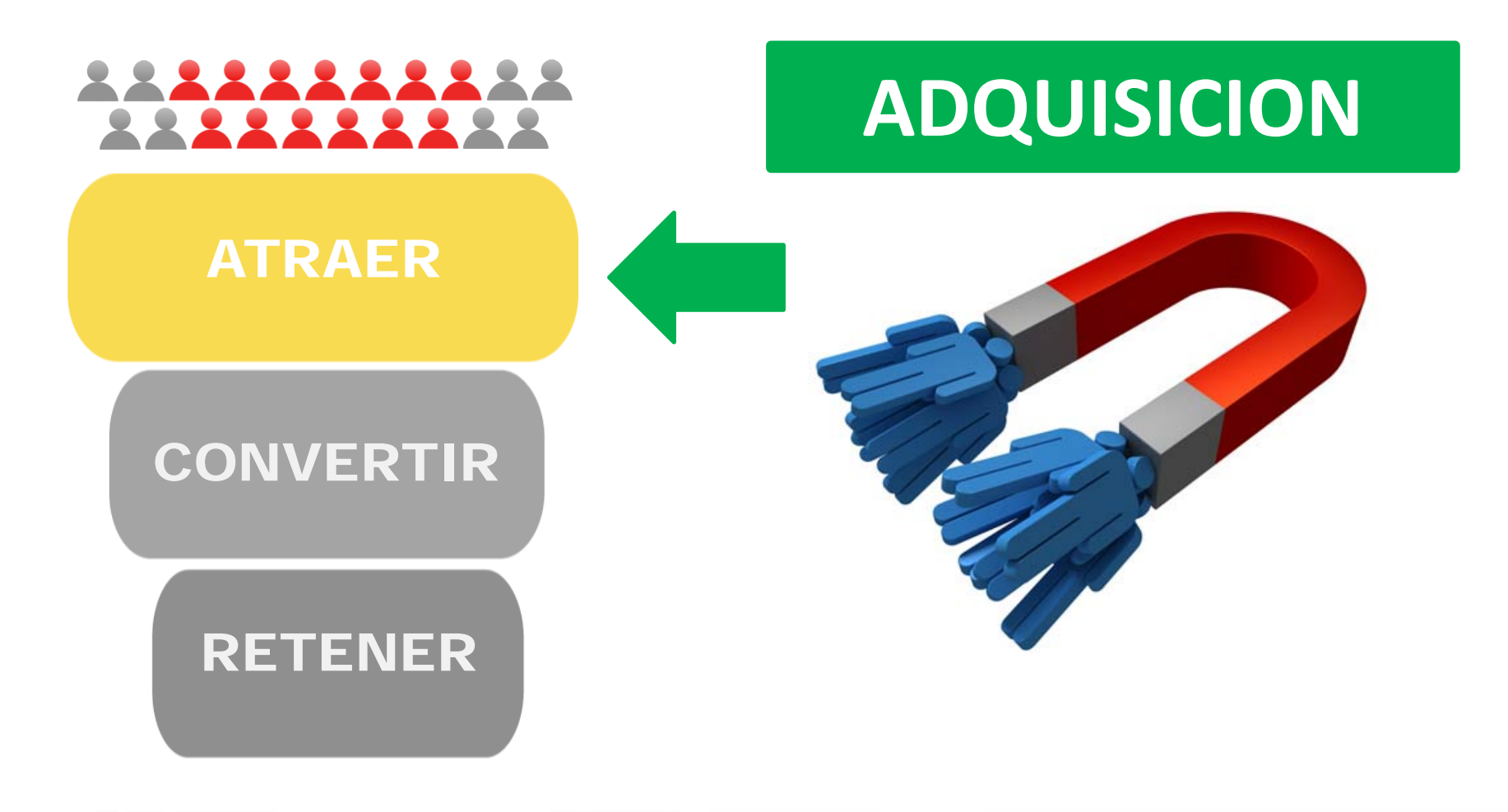

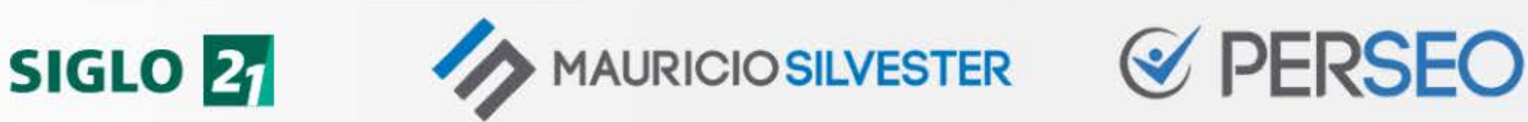

# CONCEPTOS ESENCIALES

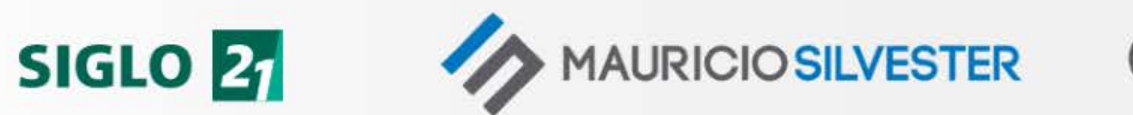

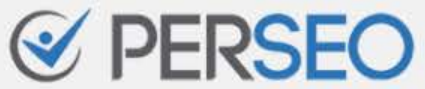

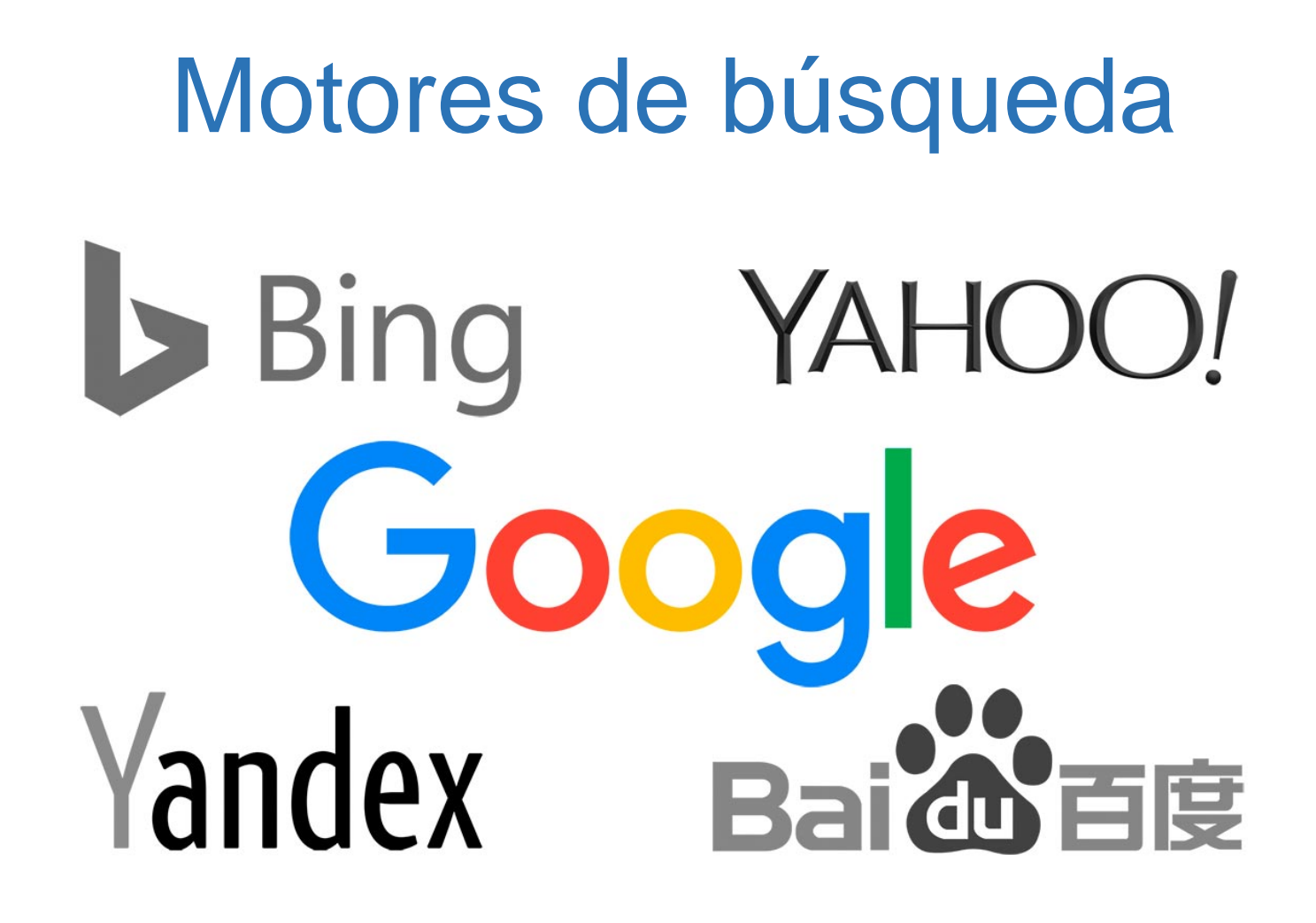

**Misión de Google**

"*Organizar la información del mundo y hacerla universalmente accesible y útil*"

**SIGLO 21** 

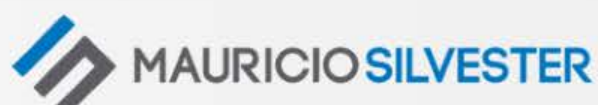

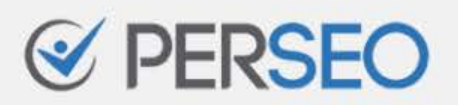

# ¿Cómo funciona un buscador web?

Quiero comprar zapatillas para salir a correr

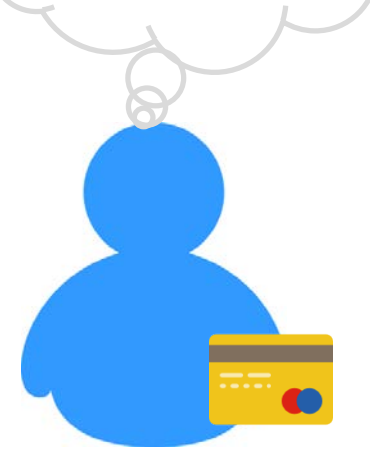

#### Google

#### comprar zapatillas para correr

#### Zapatillas Para Correr en Córdoba

Tenemos las mejores zapatillas para correr de Córdoba…

Venta de Zapatillas Vendemos zapatillas.

#### Zapatillas Running Para Hombre

Tu estilo sos vos! Encontrá Zapatillas Running para Hombre.

+ resultados…

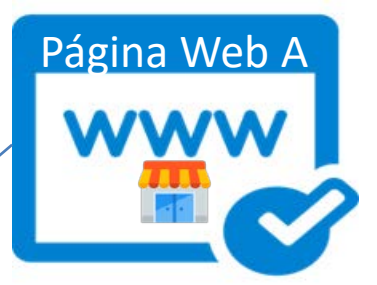

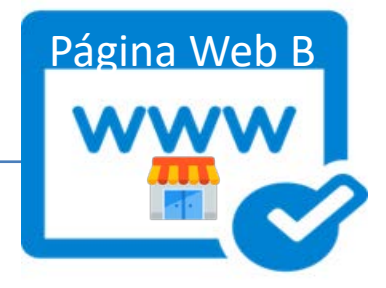

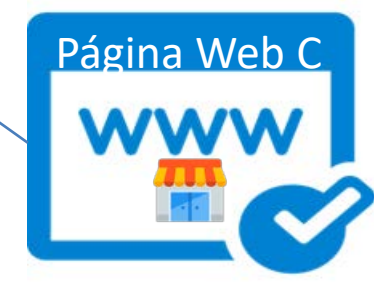

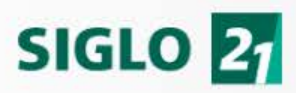

**MAURICIO SILVESTER** 

# ¿Cómo funciona un buscador web?

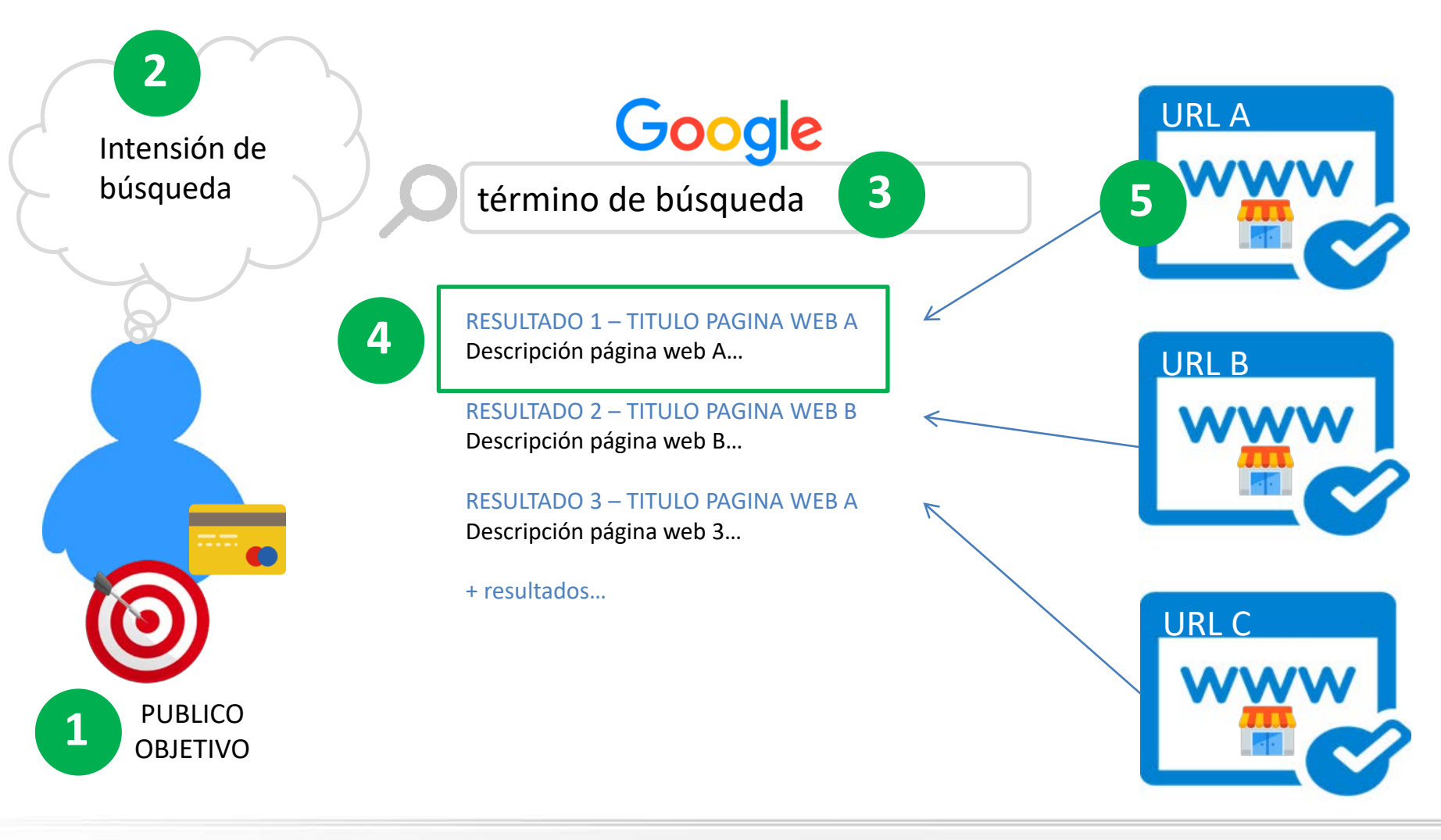

**SIGLO 21** 

**MAURICIO SILVESTER** 

# ¿Cómo funciona un buscador web?

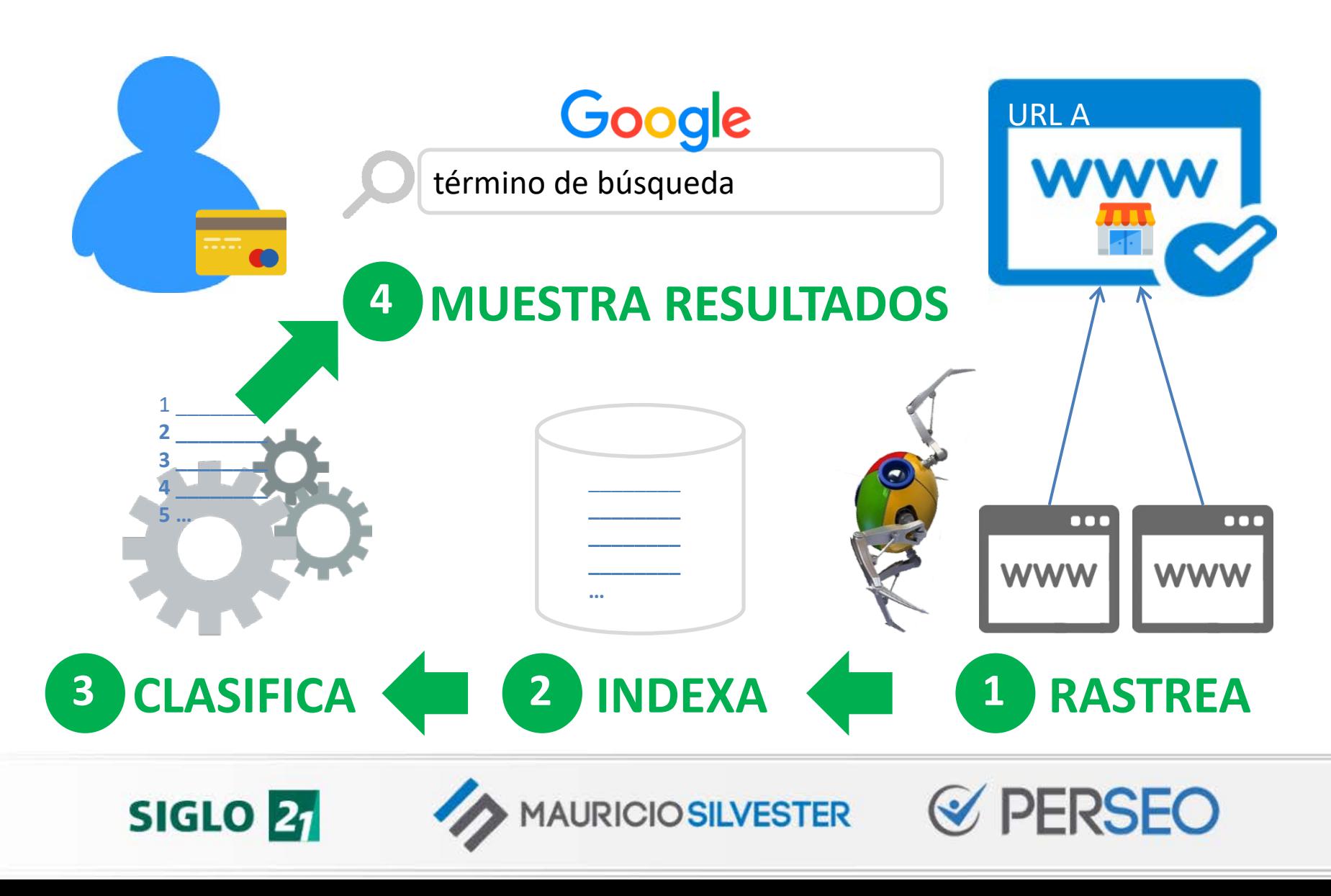

### ¿Qué involucra el SEO?

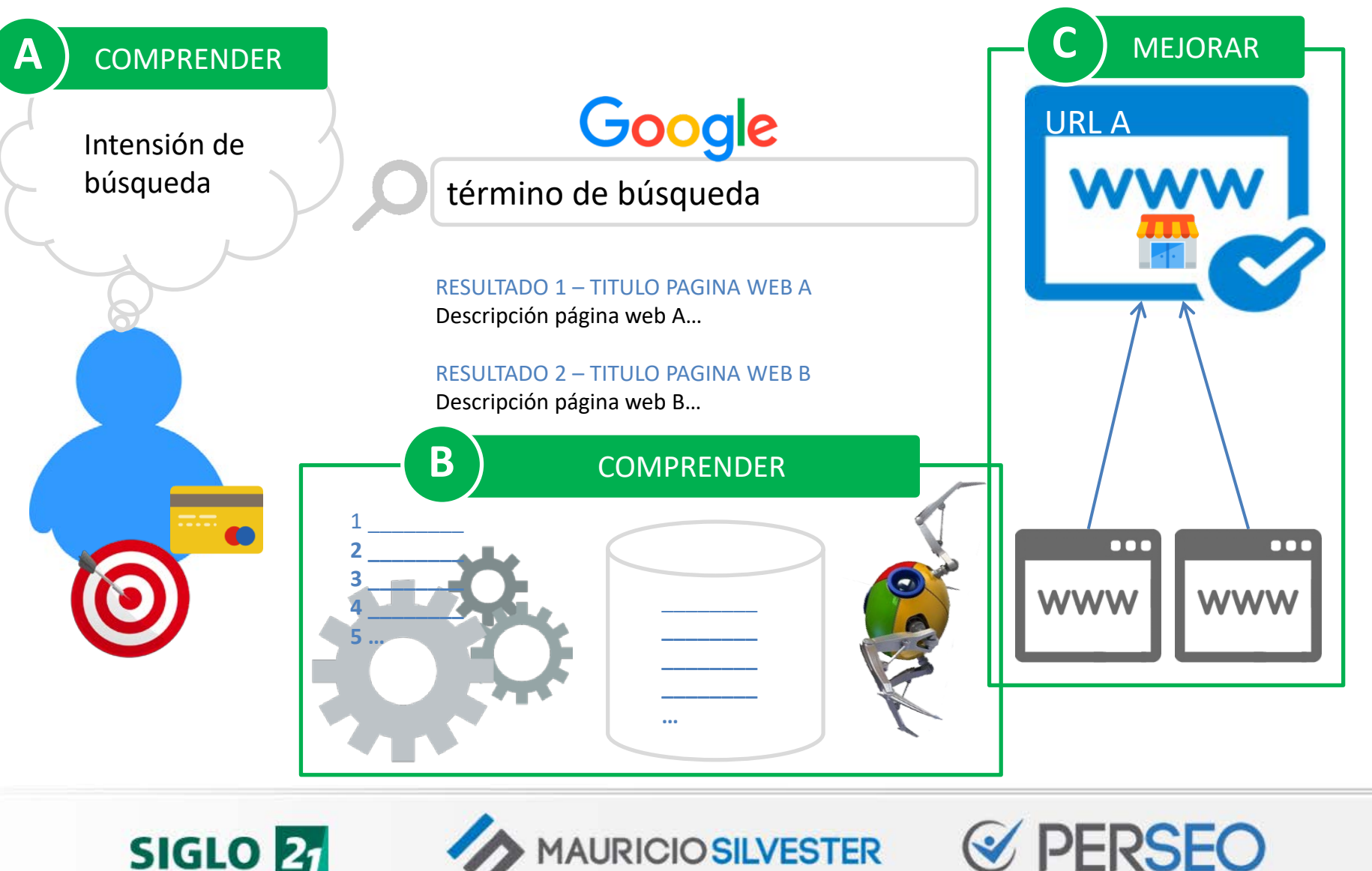

**SIGLO 27** 

**MAURICIO SILVESTER** 

## Factores SEO

### **usabilidad web (\*móvil)**

(experiencia de usuario)

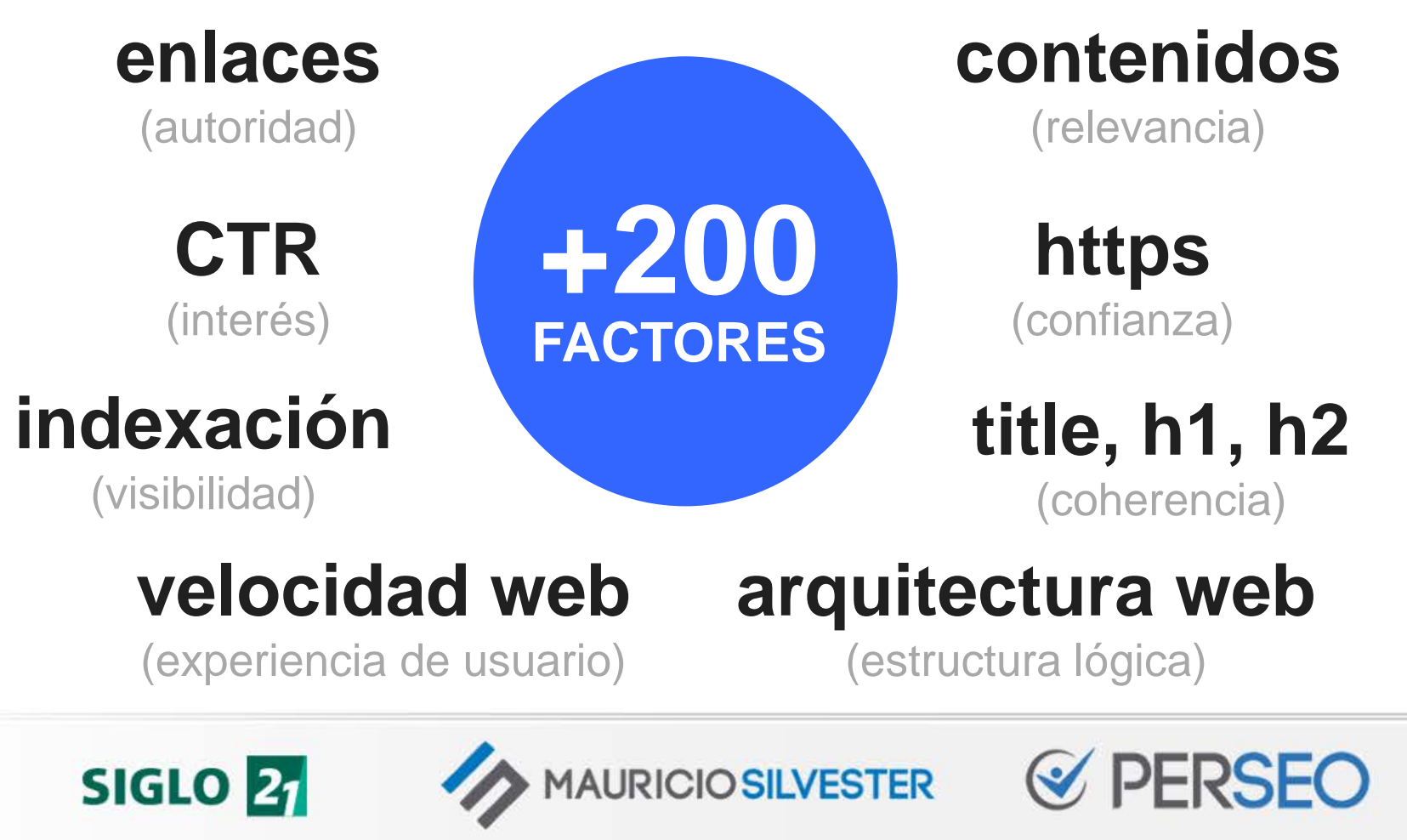

# SEO On-Page & SEO Off-Page

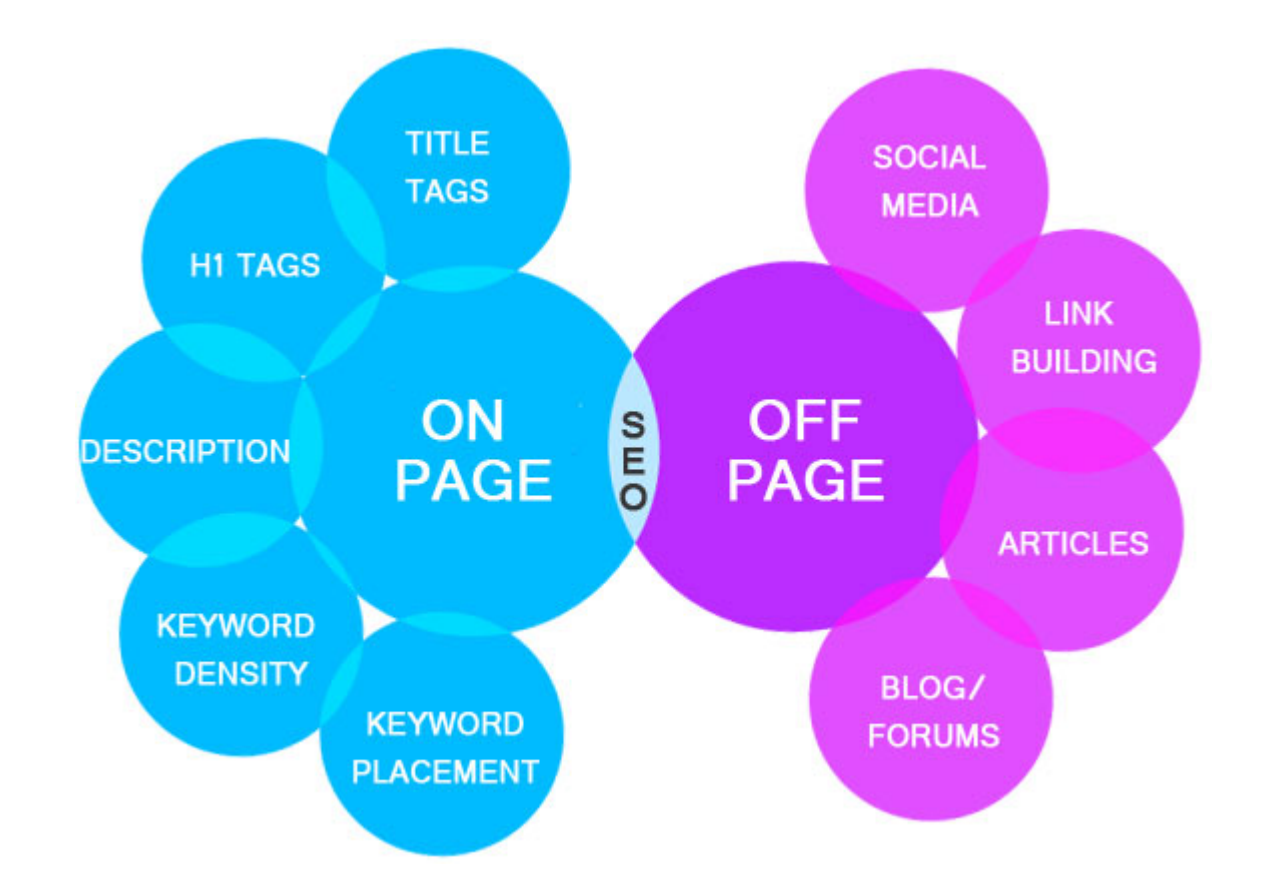

**MAURICIO SILVESTER SIGLO 21** 

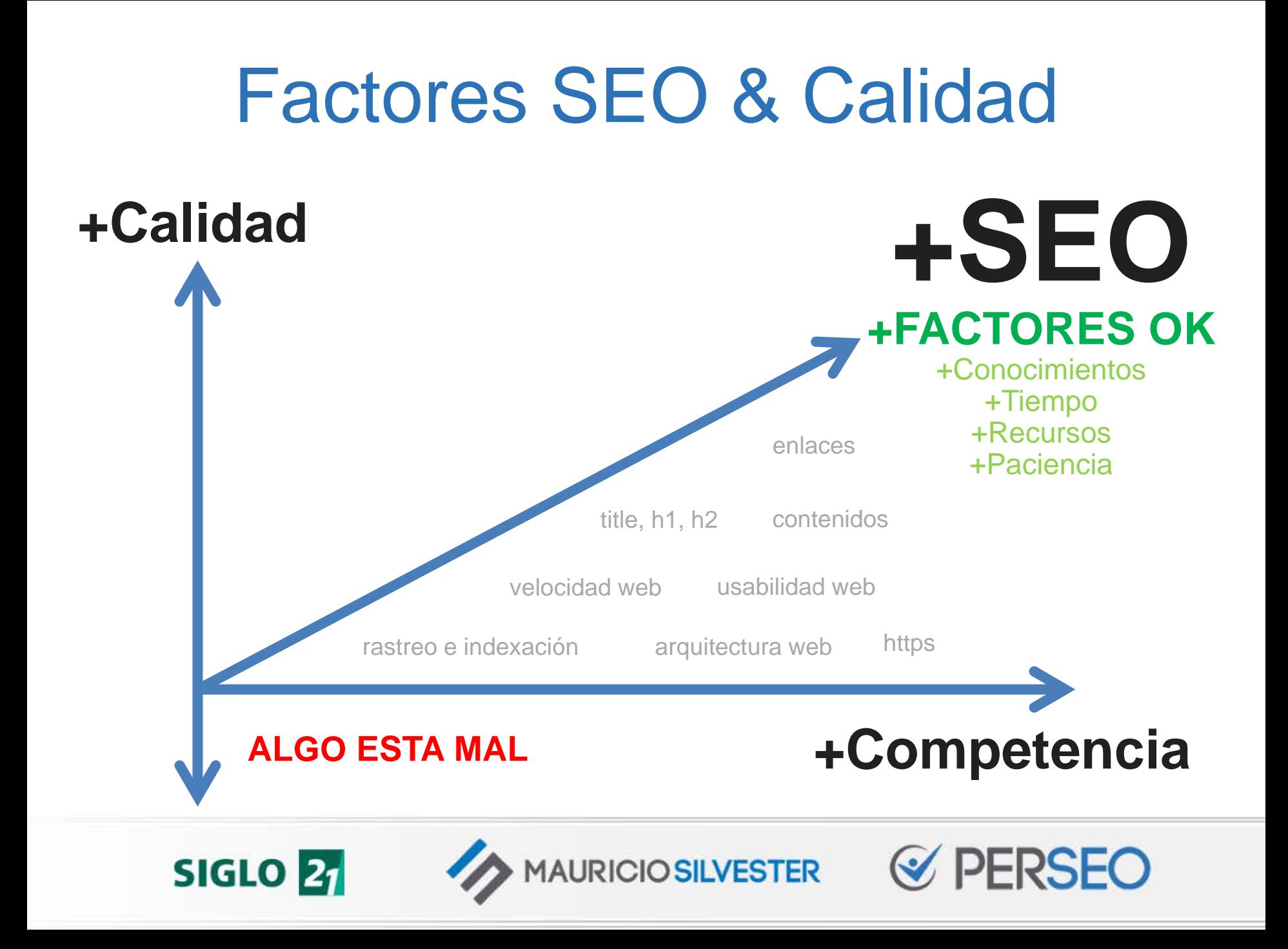

# CLAVES DEL SEO

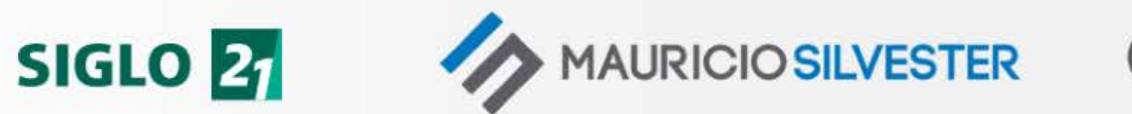

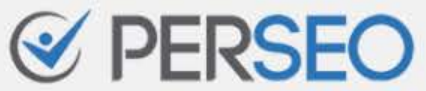

# 1. Comprender las reglas

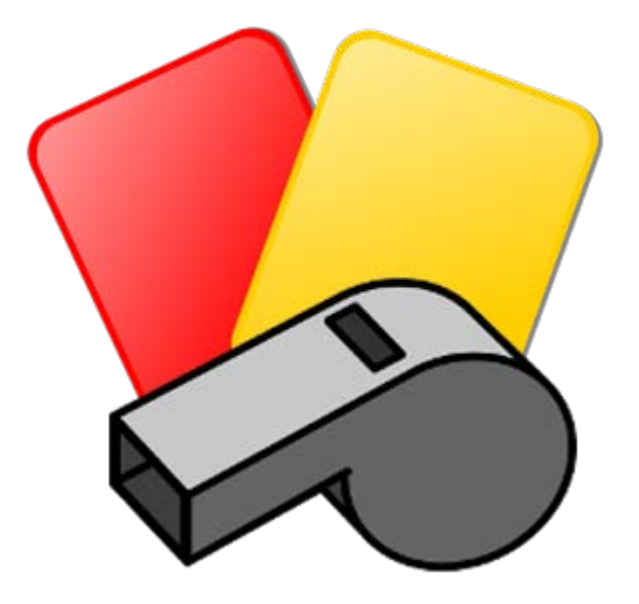

#### Directrices de CALIDAD de GOOGLE

https://support.google.com/webmasters/answer/35769?hl=es

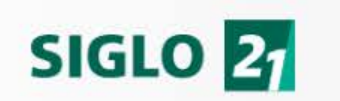

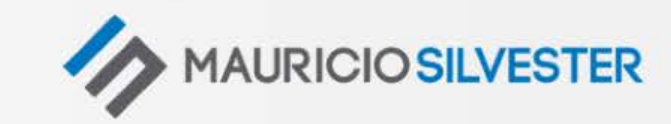

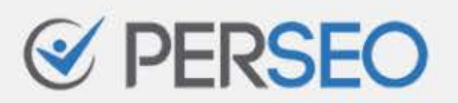

# 1. Comprender las reglas

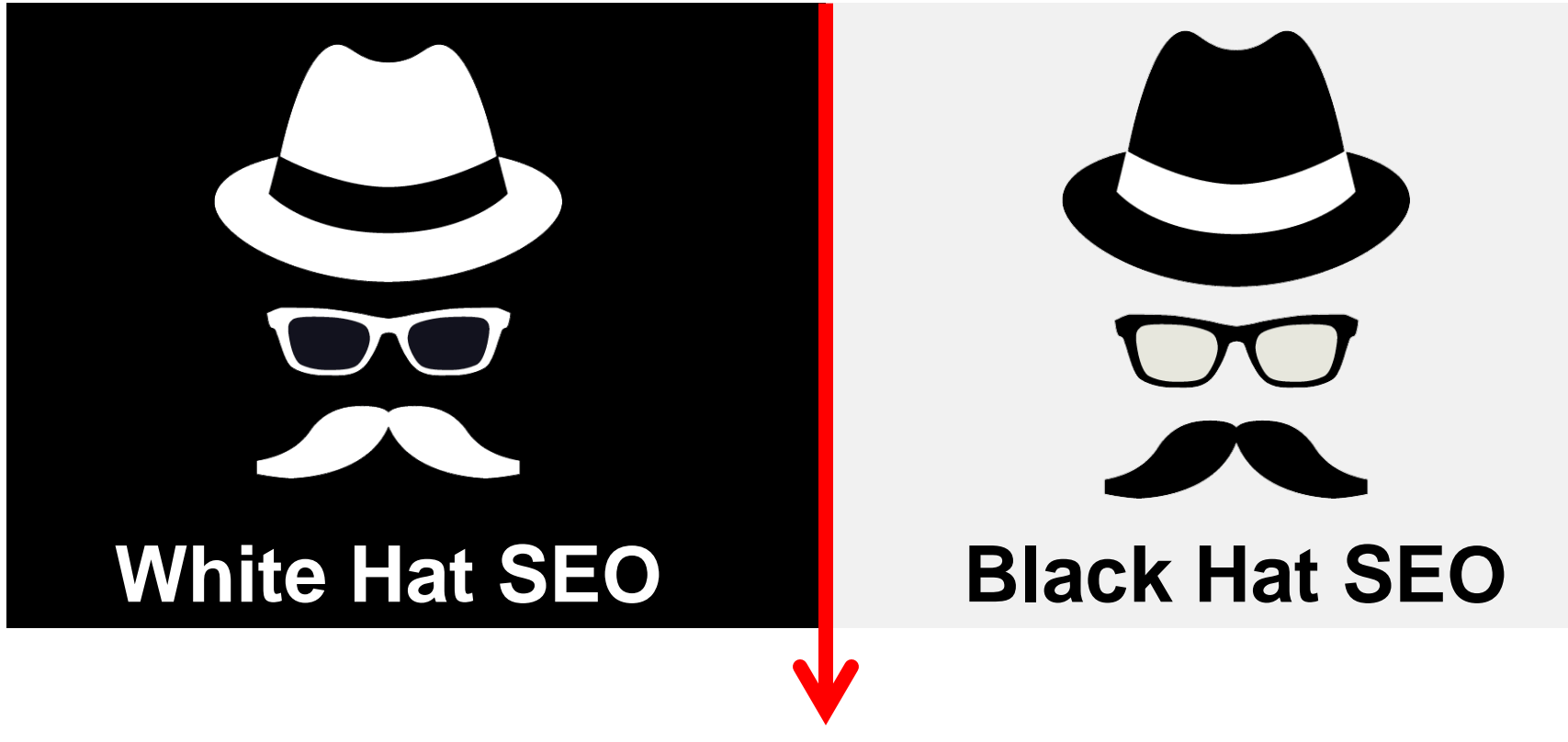

Directrices de CALIDAD de GOOGLE

https://support.google.com/webmasters/answer/35769?hl=es

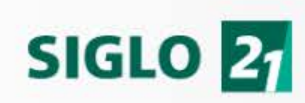

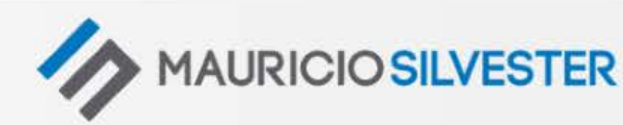

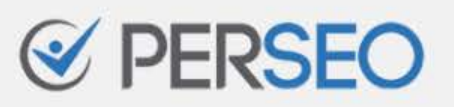

## 2. Pensar… Luego hacer

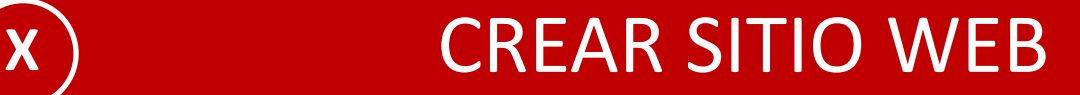

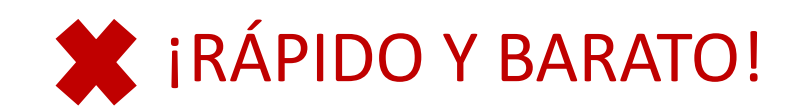

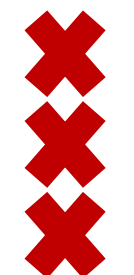

Crea tu propia web con un clic

Tu web en 48 hs.

Tu ecommerce en 1 semana

**SIGLO 21 AURICIO SILVESTER** 

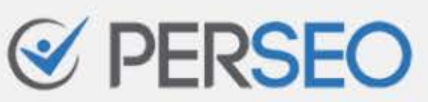

# 2. Pensar… Luego hacer

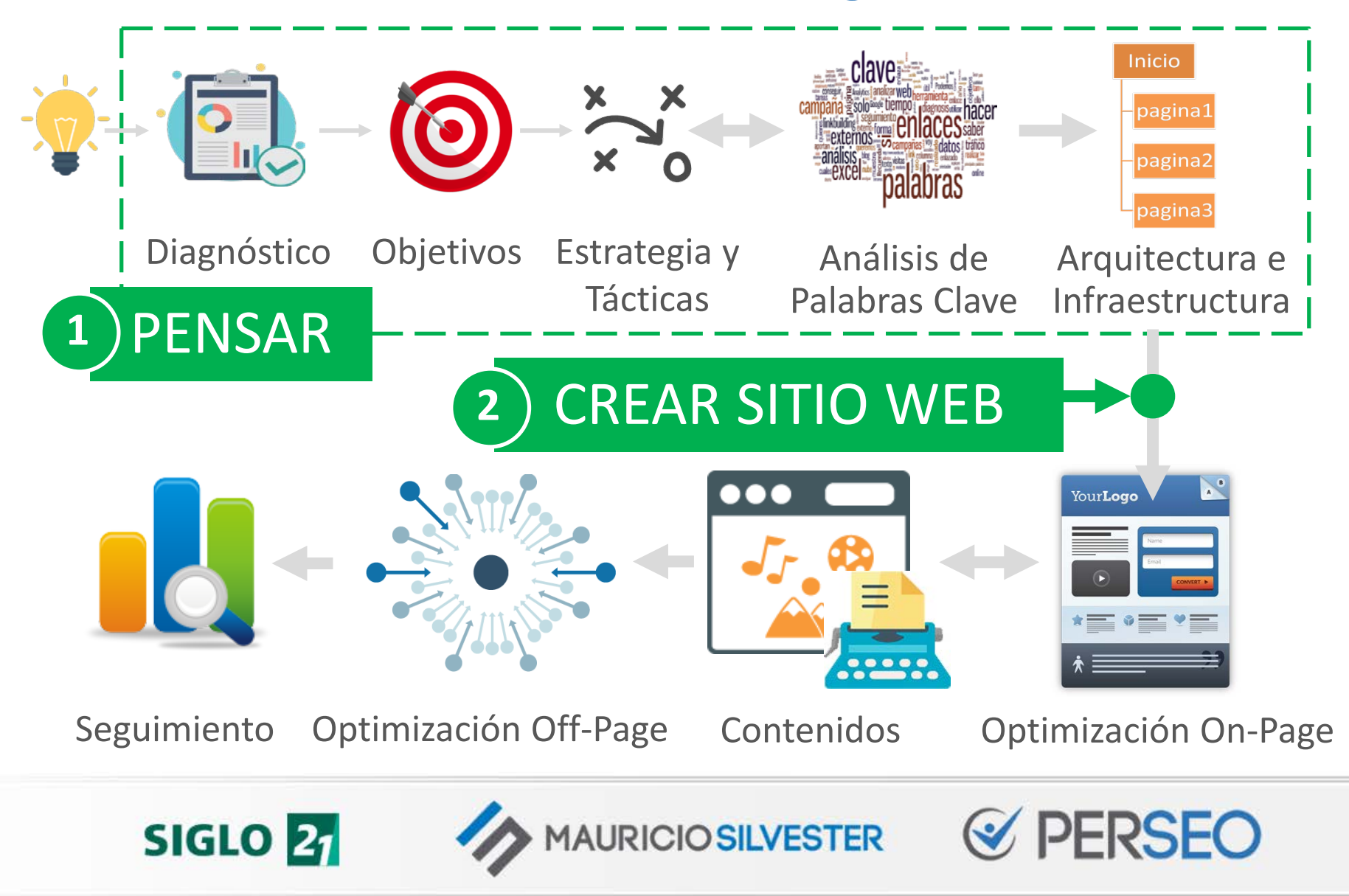

# 2. Pensar… Luego hacer ¿Cómo me buscarán?

¿Qué palabras utilizarán mis potenciales clientes para encontrar mi negocio?

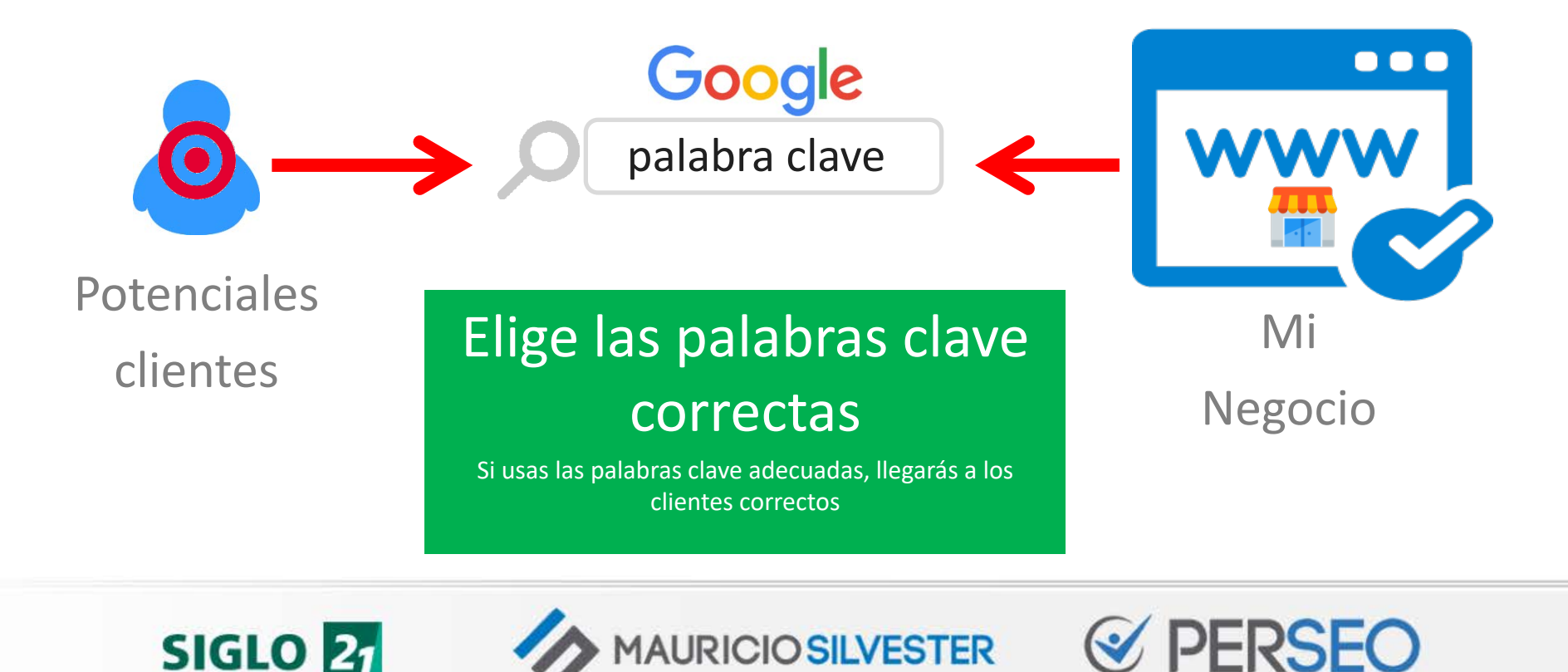

## 2. Pensar… Luego hacer

# ¿Cómo organizaré mi sitio web?

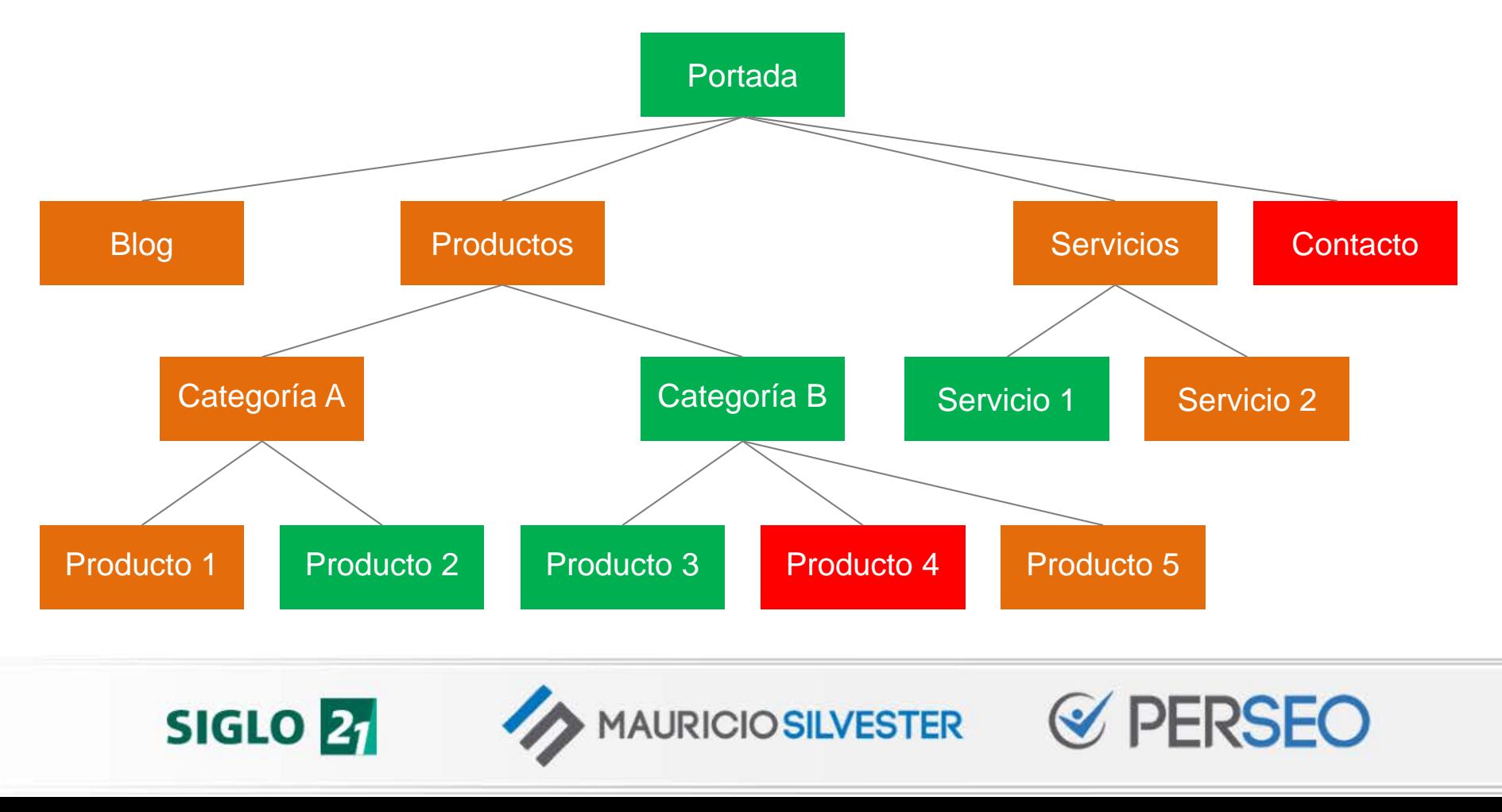

### 3. "Aparecer" en Google

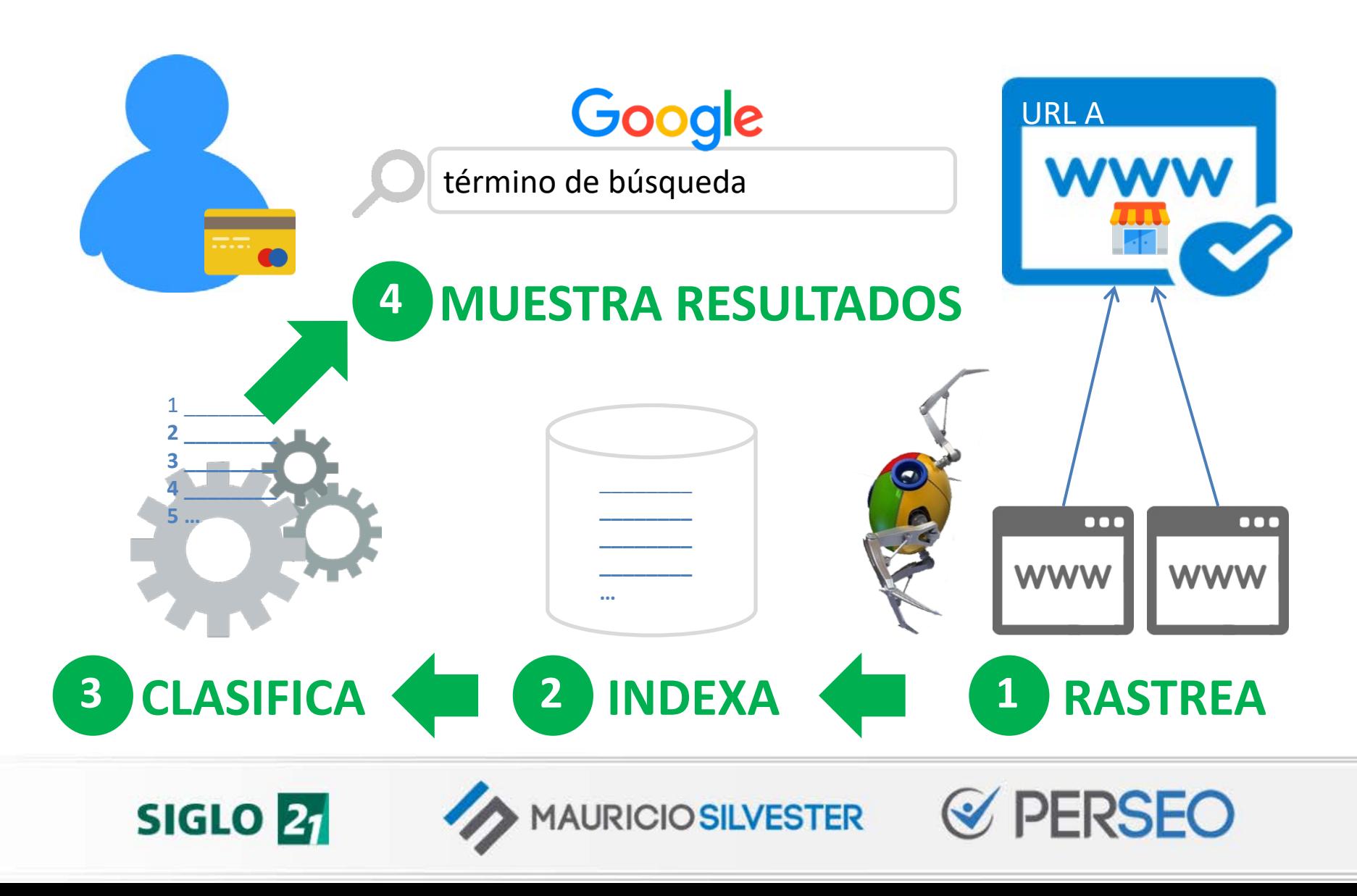

# 3. "Aparecer" en Google ¿Mi web aparece en Google? Google site:mauriciosilvester.com.ar Q **1 o más** resultados **0** resultados **0 (cero)** resultados = **PROBLEMA** de rastreo / indexación

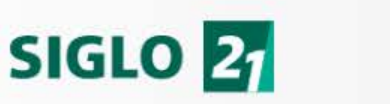

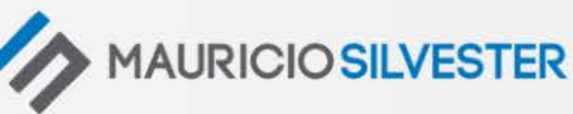

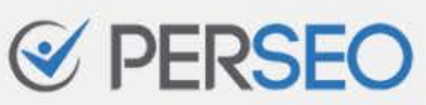

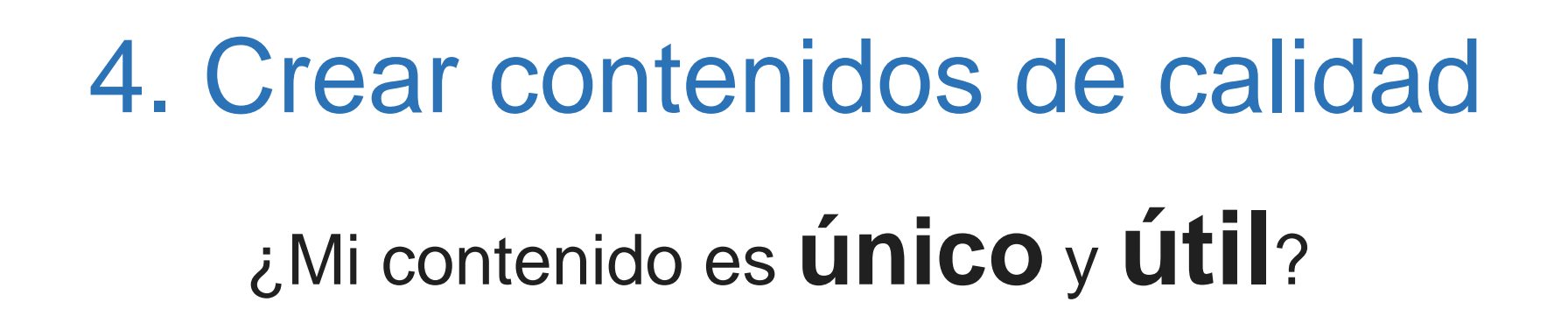

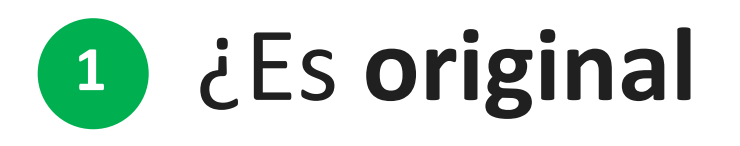

y no ha sido copiado de otra web?

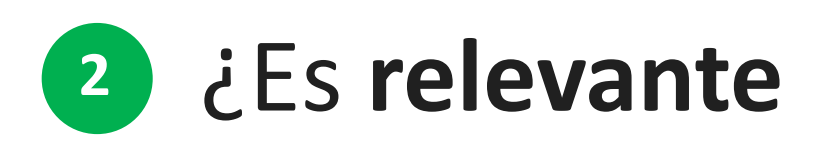

**SIGLO 21** 

y aporta valor al usuario?

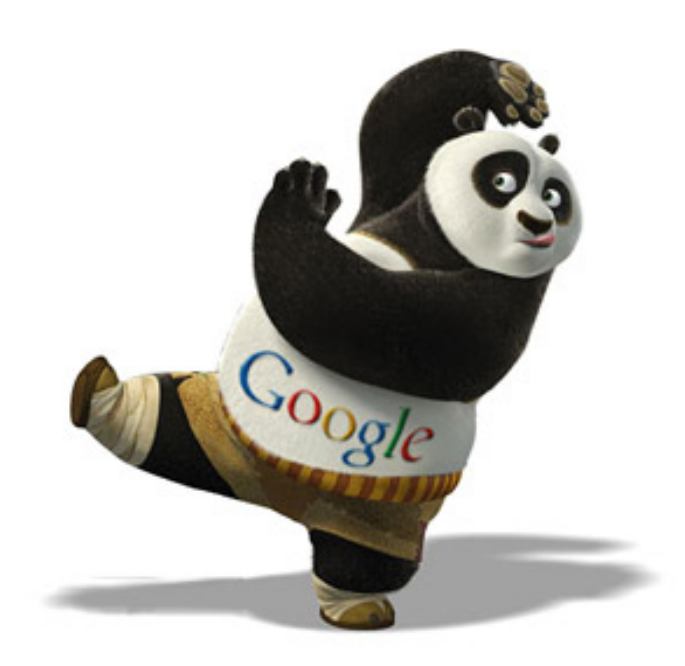

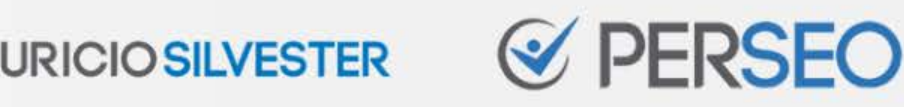

# 5. Obtener enlaces de calidad

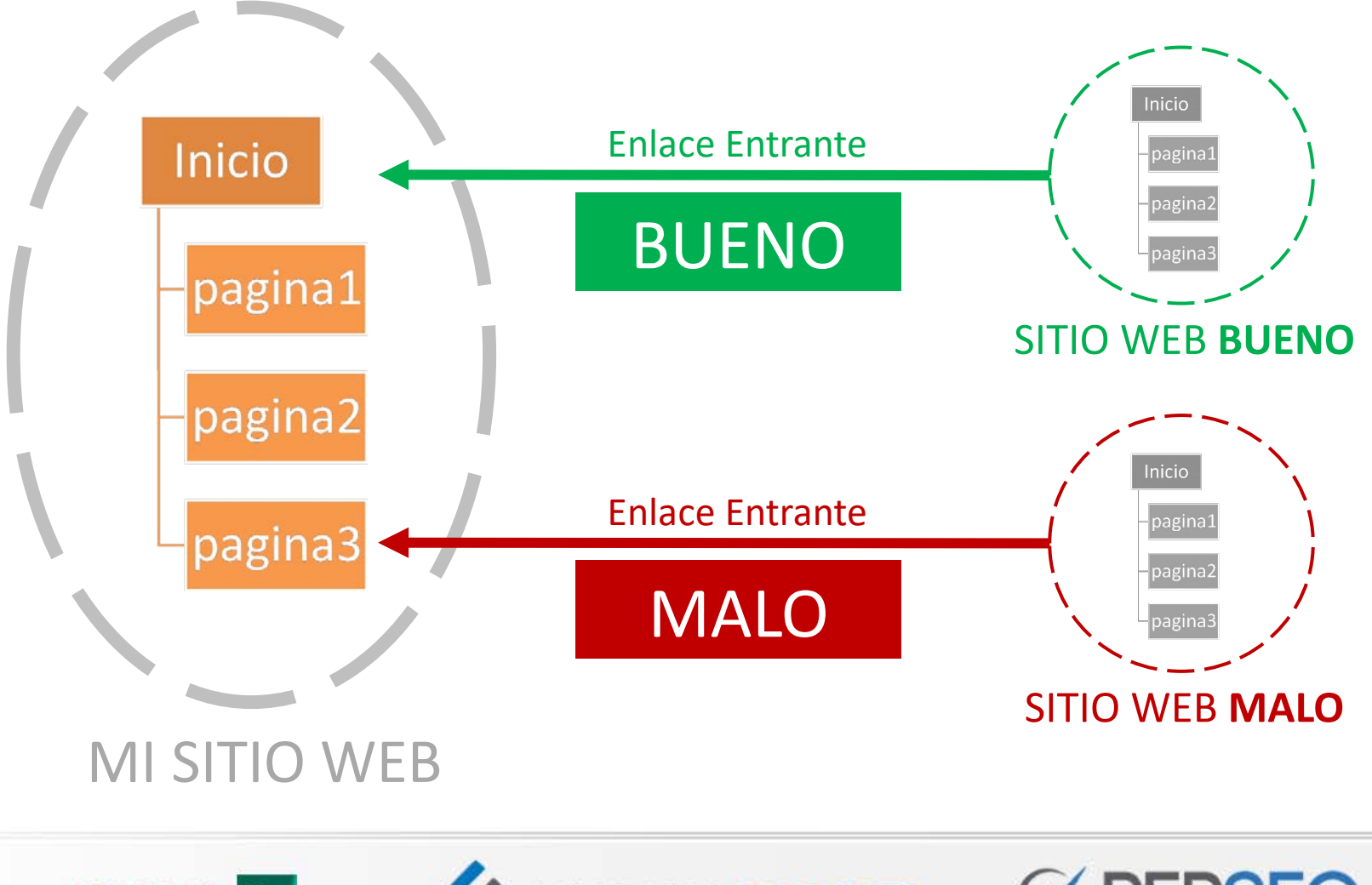

**SIGLO 27** 

**MAURICIO SILVESTER** 

# 5. Obtener enlaces de calidad

### ¿Cómo tener un perfil de enlaces de calidad?

#### Cuidando la **autoridad** y **reputación**

de los dominios que nos enlazan

**1**

**2**

**3**

#### Cuidando la **temática** y **geolocalización**

de los dominios que nos enlazan

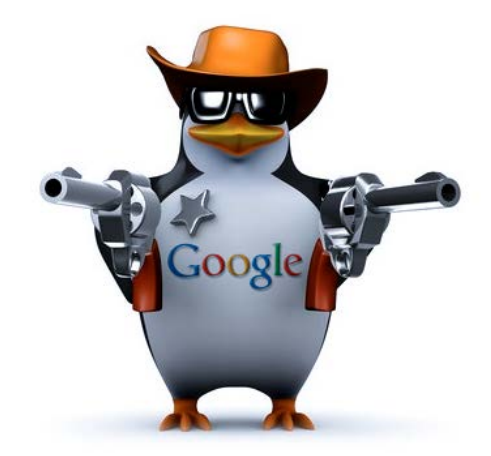

#### Cuidando el **texto de ancla** (anchor text)

de los enlaces entrantes

**SIGLO** 

**AURICIO SILVESTER** 

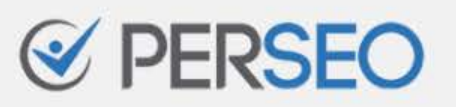

# 6. Distribuir mi autoridad

¿Estoy enlazando a mis páginas importantes?

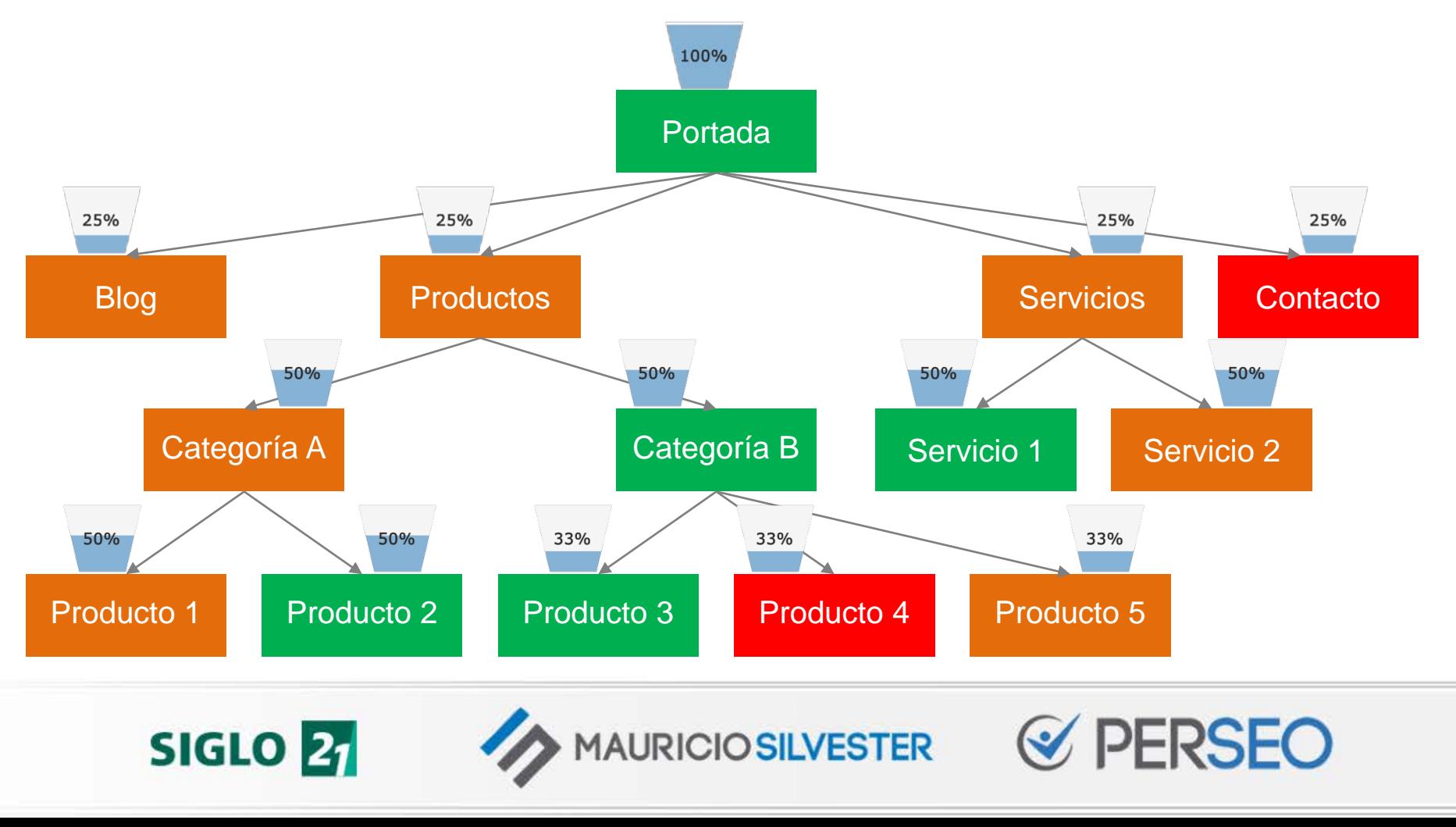

# 7. Captar la atención

### ¿El usuario optaría por ingresar a nuestra web?

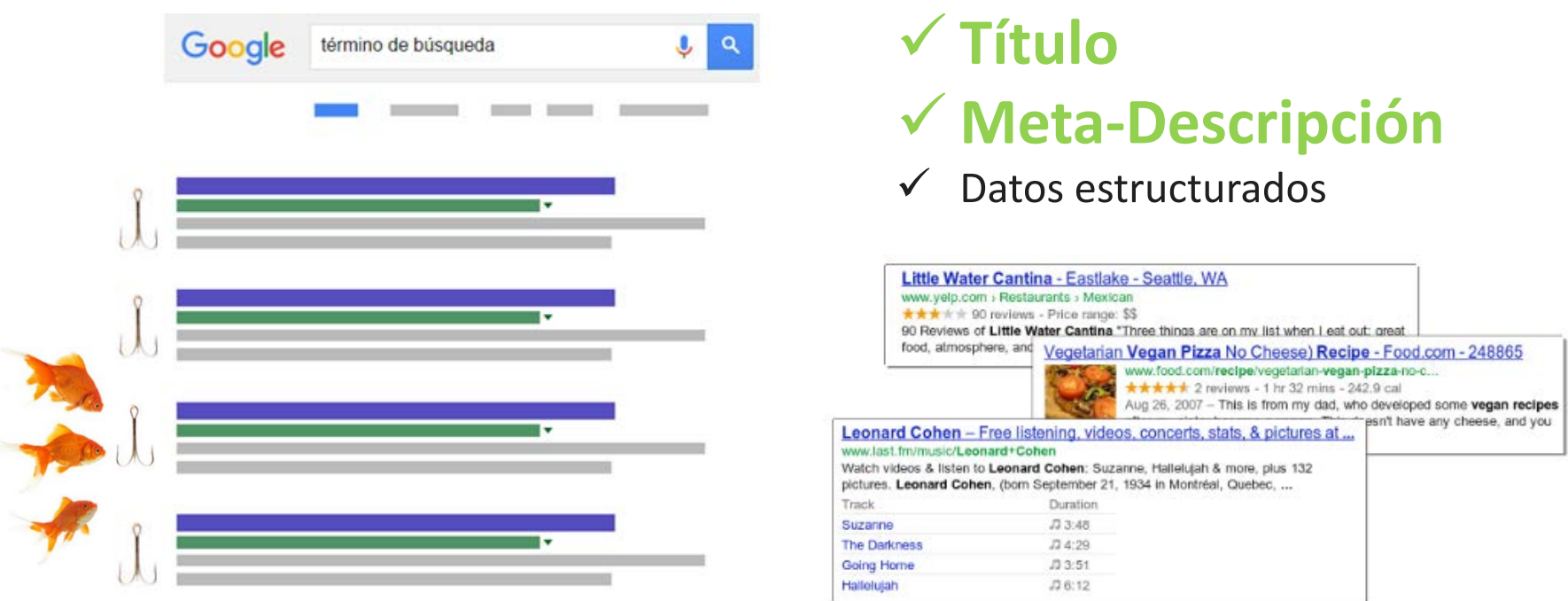

**AURICIO SILVESTER** 

**SIGLO 21** 

#### schema.org

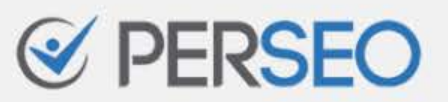

# 8. Brindar una buena UX

¿Mi web brinda una experiencia adecuada?

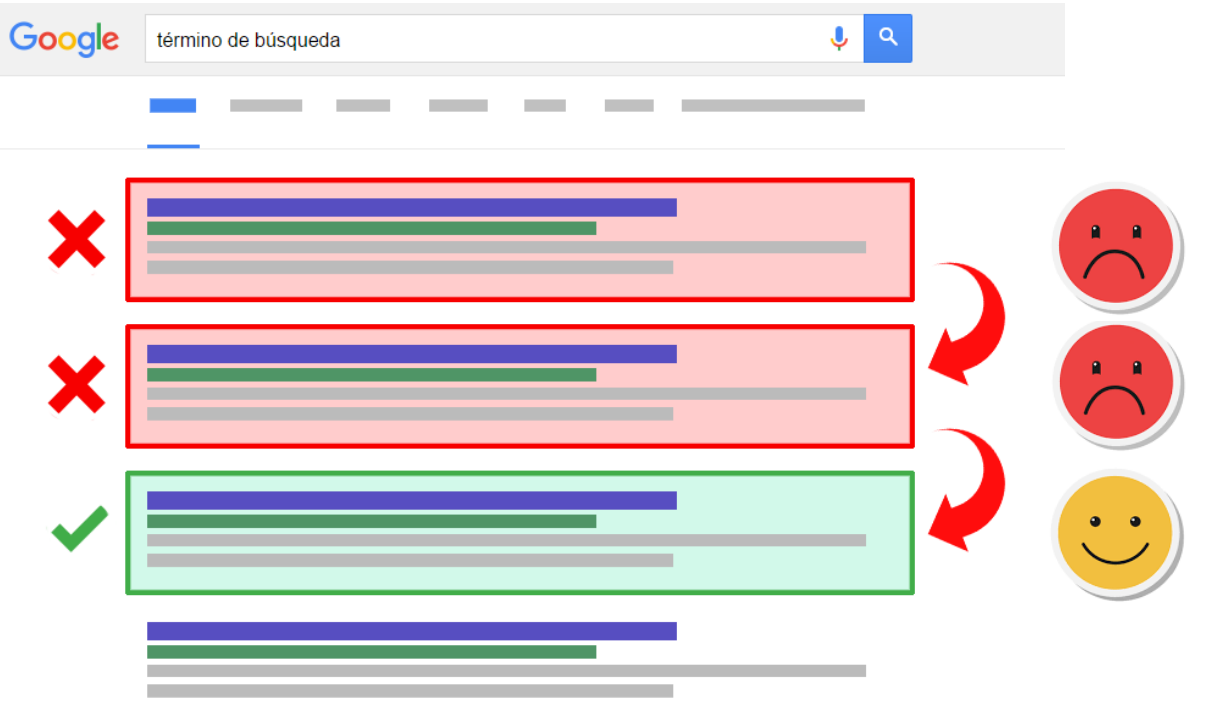

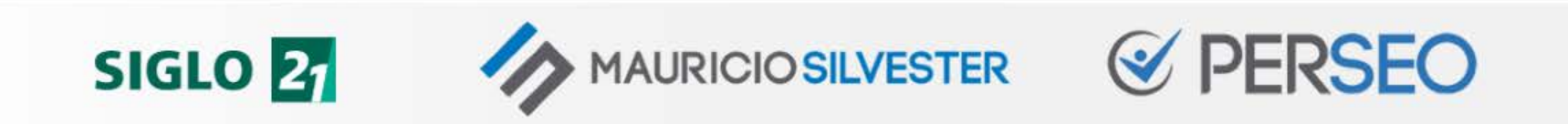

# 8. Brindar una buena UX

¿Mi web brinda una experiencia adecuada?

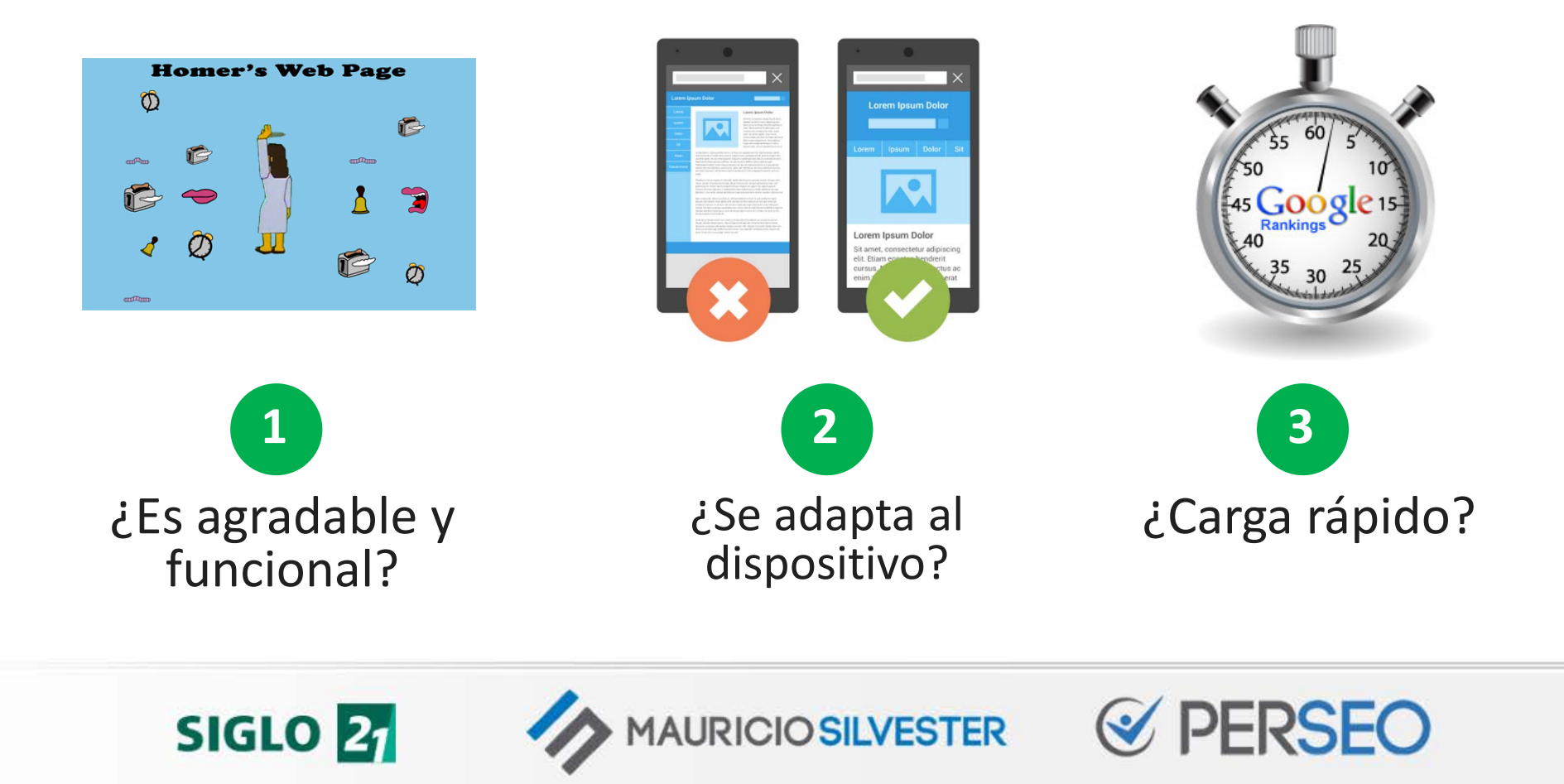

# 9. Ser minuciosos

### ¿Estamos cuidando todos los detalles?

Dominio canónico

**SIGLO 21** 

Errores 404

Enlaces rotos

Redireccionamientos excesivos

Atributo ALT de las imágenes

Dimensión de las imágenes

Idioma (Atributo Lang)

Hreflang (Webs multi-idioma)

Canibalizaciones

Errores de servidor…

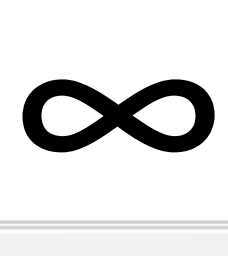

**MAURICIO SILVESTER** 

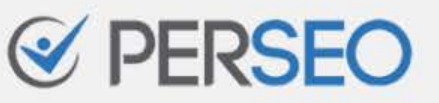

# 10. Medir y monitorizar

"No se puede optimizar lo que no se puede medir"

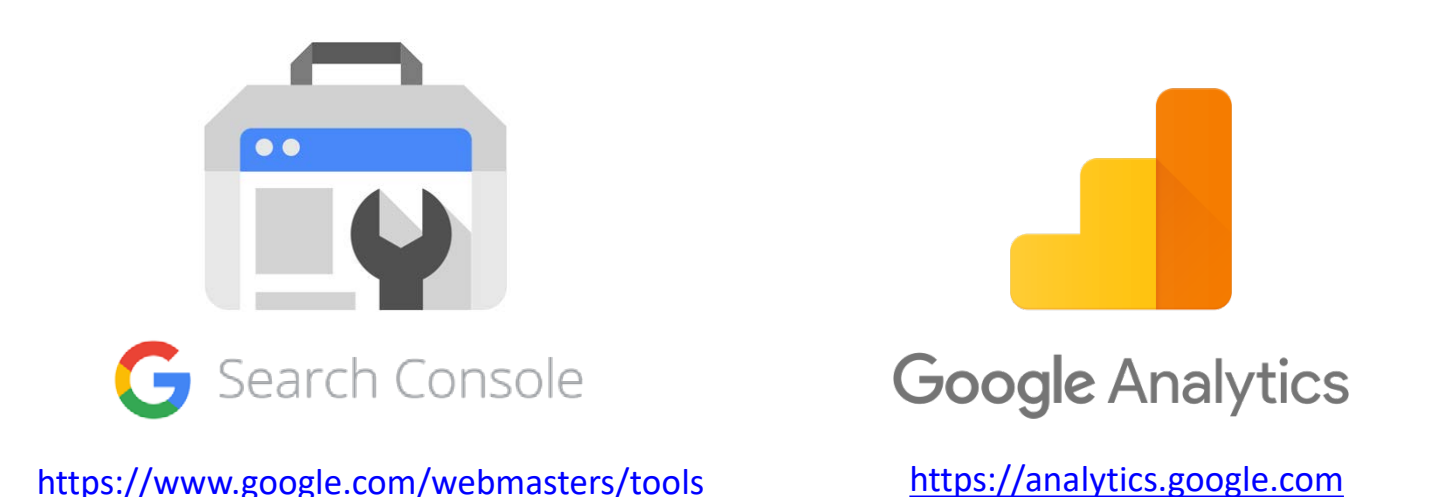

Configurar Google Search Console y Google Analytics

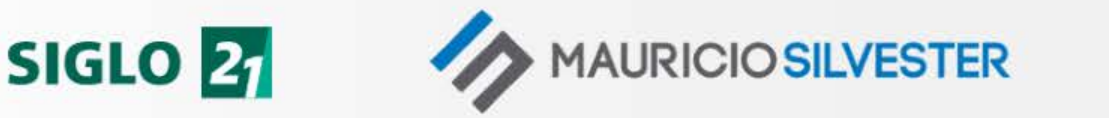

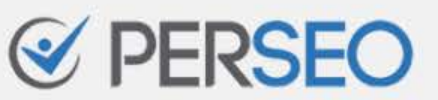

# 10. Medir y monitorizar

### ¿En qué posición aparece mi web?

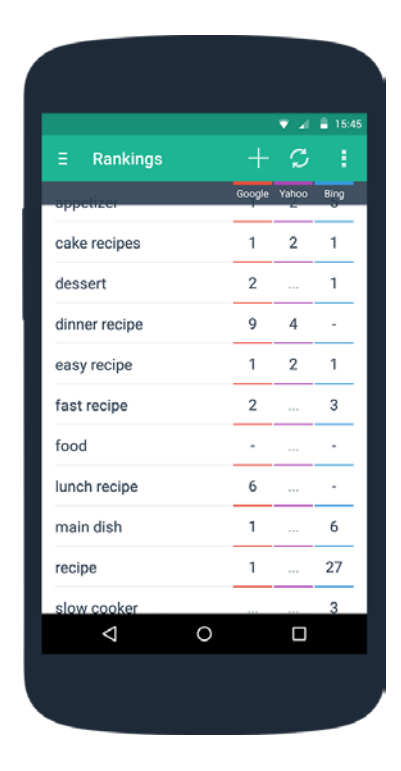

Para comenzar, GRATIS…

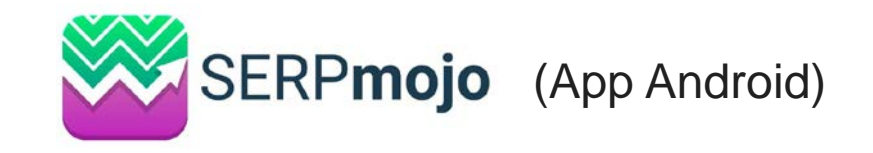

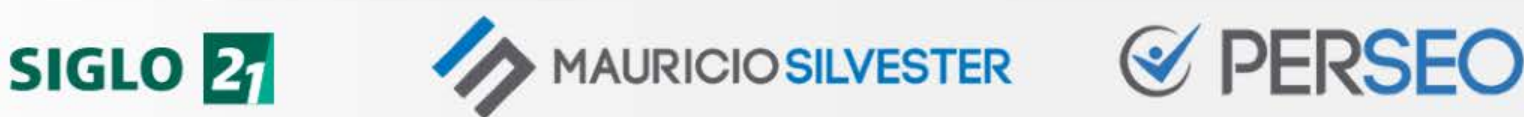

## + Ser pacientes y constantes

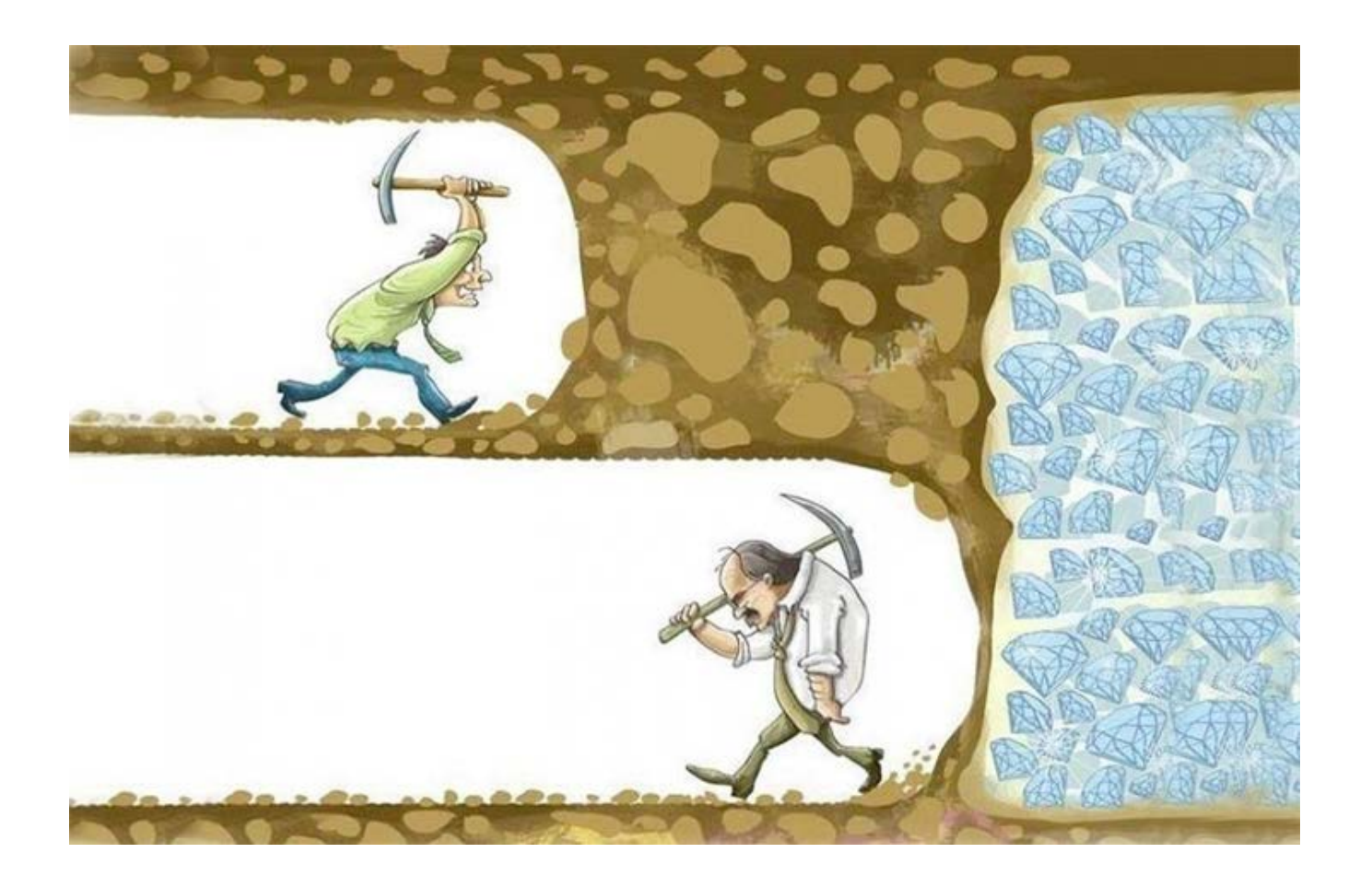

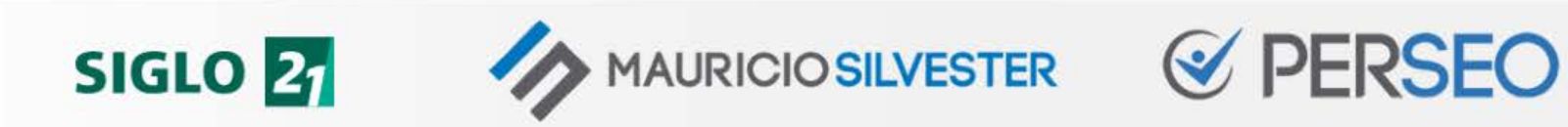

# ¿QUÉ VIMOS?

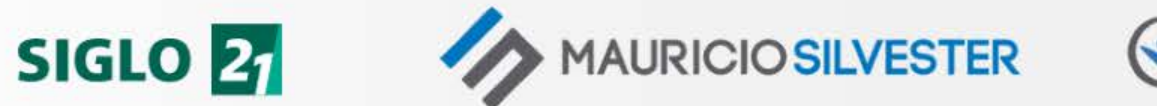

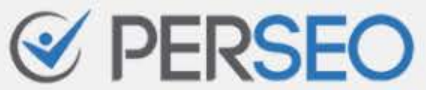

# 10 CLAVES DEL SEO

- 1. Comprender las reglas
- 2. Pensar… Luego hacer
- 3. "Aparecer" en Google
- 4. Crear contenidos de calidad
- 5. Obtener enlaces de calidad
- 6. Distribuir mi autoridad
- 7. Captar la atención
- 8. Brindar una buena UX
- 9. Ser minuciosos
- 10. Medir y monitorizar

**GERSEO** 

+ Ser pacientes y constantes

**AURICIO SILVESTER** 

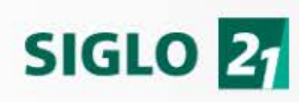

# **Más información**

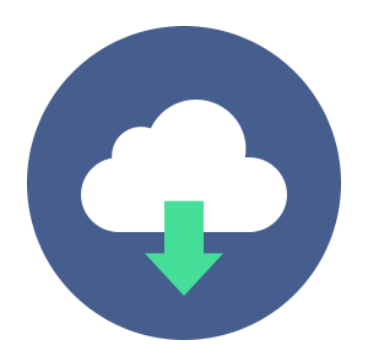

<https://mauriciosilvester.com.ar/posicionamiento-web-seo>

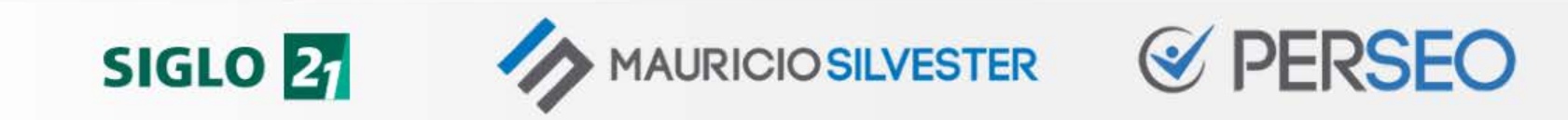

# ¿PREGUNTAS? ¡GRACIAS!

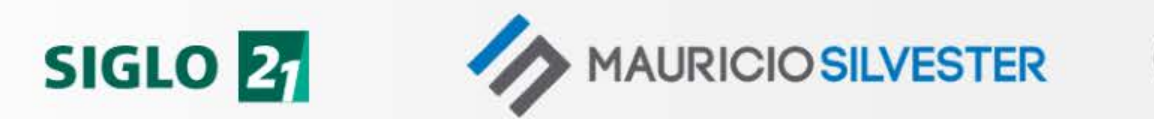

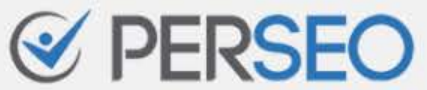